**REPUBLIQUE ALGERIENNE DEMOCRATIQUE ET POPULAIRE MINISTERE DE L'ENSEIGNEMENT SUPERIEUR ET DE LA RECHERCHE SCIENTIFIQUE**

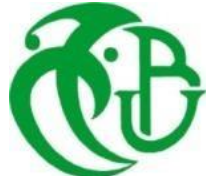

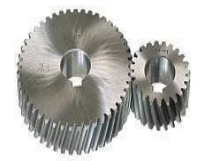

#### **UNIVERSITE SAAD DAHLAB DE BLIDA 1 FACULTE DE TECHNOLOGIE DEPARTEMENT DE MECANIQUE**

Projet de Fin d'Études Pour l'obtention du Diplôme de Master en Construction Mécanique

### **CONTRUBITION À L'ETUDE DU BALOURD STATIQUE ET DYNAMIQUE DES ROTORS RIGIDES**

Proposé et encadré par :<br>
Réalisé par :

Dr. TAHA CHETTIBI BENTOUTA ABDERRAHMANE BOURNANE HACENE

*Année universitaire* 2020/2021

### *Remerciements*

*Louange à ALLAH le miséricordieux qui nous a donné la volonté, la santé et la patience pour finir ce modeste travail.*

*Nous tenons, tout d'abord, à exprimer notre sincère reconnaissance et notre profonde gratitude à tous ceux qui ont contribué à la réalisation de ce mémoire, notamment notre encadreur Dr. TAHA CHETTIBI pour tout le temps consacré, ses directives précieuses, et pour la qualité de son suivi durant toute la période du travail.*

*Nos vifs remerciements s'adressent enfin à tout le cadre professoral et administratif du Département Génie Mécanique université SAAD DAHLEB BLIDA 1 qui, grâce à eux, tous nous avons réalisé notre projet de fin d'études sans grandes difficultés, ainsi qu'aux membres du jury qui ont accepté d'examiner et d'évaluer notre travail.*

> *BENTOUTA. A BOURNANE .H*

### *Dédicaces*

### *Nous dédions ce travail à :*

### *Nos mères, sources de tendresse et d'amours Pour leurs soutiens tout le long de notre vie scolaire.*

*Nos pères, qui nous ont toujours soutenus et qui ont fait tout possible pour nous aider.*

*Nos frères et nos sœurs, que nous aimons beaucoup.*

*Notre grande famille. Nos cher ami(e)s, et enseignants.*

*Tout qu'ont collaboré de près ou de loin à l'élaboration de ce travail.*

*Que dieu leur accorde santé et prospérité.*

*BENTOUTA. A*

*BOURNANE .H*

#### **Résume :**

Le présent travail est une contribution à l'étude du balourd statique et dynamique des rotors rigides. La compréhension de ce problème est indispensable pour aborder les techniques de l'équilibrage des rotors des machines tournantes. Ces techniques ont depuis longtemps intéressé le monde industriel. Le balourd est lié essentiellement à un problème de répartition de masse au sein du volume du rotor. L'analyse de la position du centre de masse ainsi que la nature de la matrice d'inertie nous permet de juger de l'état du rotor de point de vue balourd. Dans notre étude, nous avons dans un premier temps passé en revue les notions de base du balourd et les techniques d'équilibrage. Par la suite, nous avons simulé le comportement dynamique d'un rotor rigide à l'aide de l'outil *'Motion'* dans l'environnement de *SolidWorks* pour appréhender le phénomène étudié. Enfin, nous avons présenté le banc d'essai didactique que nous avons réalisé pour l'étude du balourd statique et dynamique des rotors rigides. Ce banc permet aussi d'introduire les notions d'équilibrage et des mesures vibratoires grâce à la chaîne d'acquisition proposée.

 *Mots clés* : balourd statique, balourd dynamique, équilibrage, SolidWorks motion, arduino, capteur ADXL345.

#### **الملخص** :

هذا العمل هو مساهمة في دراسة عدم االتزان الثابت والديناميكي للدوارات الصلبة. يعد فهم هذه المشكلة أمًرا ضروريًا من أجل التعامل مع تقنيات موازنة دوارات اآلالت الدوارة ، لطالما كانت هذه التقنيات موضع اهتمام العالم الصناعي. يرتبط عدم التوازن بشكل أساسي بمشكلة توزيع الكتلة داخل حجم الدوار. يسمح لنا تحليل موضع مركز الكتلة وكذلك طبيعة مصفوفة القصور الذاتي بالحكم على حالة الدوار من وجهة نظر غير متوازنة. في دراستنا، قمنا أولاً بمراجعة أساسيات تقنيات عدم التوازن والموازنة. ثم قمنا بمحاكاة السلوك الديناميكي لدوار صلب في بيئة "حركة" SolidWorks لفهم الظاهرة المدروسة. أخي ًرا ، قدمنا مقعد االختبار التعليمي الذي أجريناه لدراسة عدم التوازن الثابت والديناميكي للدوارات الصلبة. يتيح هذا المقعد أيضًا تقديم مفاهيم موازنة وقياسات االهتزاز بفضل سلسلة االستحواذ المقترحة.

#### **الكلمات الرئيسية**: عدم توازن ثابت ، عدم توازن ديناميكي ، موازنة ، حركة SolidWorks ، اردوينو، 345ADXL. **Abstract**:

This work is a contribution to the study of static and dynamic unbalance of rigid rotors. Understanding this problem is essential in order to approach the techniques of balancing the rotors of rotating machines, these techniques have long been of interest to the industrial world. The unbalance is essentially linked to a problem of mass distribution within the volume of the rotor. The analysis of the position of the center of mass as well as the nature of the inertia matrix allows us to judge the state of the rotor from an unbalance point of view. In our study, we first reviewed the basics of unbalance and balancing techniques. We then simulated the dynamic behavior of a rigid rotor in the SolidWorks "motion" environment to understand the phenomenon studied. Finally, we presented the didactic test bench that we carried out for the study of static and dynamic unbalance of rigid rotors. This bench also makes it possible to introduce the concepts of balancing and vibration measurements thanks to the proposed acquisition chain.

 *Keywords*: static unbalance, dynamic unbalance, balancing, SolidWorks motion, arduino, ADXL345 sensor.

#### *Liste des Symboles*

- U : valeur du balourd (gr.mm)
- $m$  : la masse  $(g)$
- r : Rayon (mm)
- g : la gravité (m/s<sup>2</sup>)
- $\omega$ : la vitesse angulaire (rad/s)
- $F$  : la force de balourd  $(N)$
- L : la longueur considérée (mm)
- G : le centre de gravité
- C : le couple (N/m)
- $\theta$ : L'angle (deg)
- e : Distance entre le centre de gravité et l'axe de rotation (en μm).
- M : la masse du rotor
- G630 **:** le degré de qualité d'équilibrage (mm/s)
- $e_{adm}$ : Balourd spécifique résiduel admissible (g · mm/kg)
- Uadm **:** Balourd résiduel admissible (gr· mm)
- $m_0$ : La masse d'essai (g)
- $m_r$  : La masse équivalente (g)
- $m_c$ : Masse de correction (g)
- φ : L'angle de phase (deg)
- $\varphi_c$ : L'angle de correction (deg)
- W : la force (N)
- $F_C$ : Forces centrifuges (N)
- $I_G$ : Le moment d'inertie (kg/m<sup>2</sup>)
- $\tau$ : Actions mécaniques (N)
- : Le torseur dynamique (N.m)
- $\sigma$ : Le moment cinétique [\(kg](https://fr.wikipedia.org/wiki/Kilogramme)⋅[m²](https://fr.wikipedia.org/wiki/M%C3%A8tre)/[s\)](https://fr.wikipedia.org/wiki/Seconde_(temps))
- $C_m$ : Couple moteur (N.m)
- a : accélération (m/s²)
- $\ddot{\Theta}$  : L'accélération angulaire (rad⋅s<sup>-2</sup>)
- C : Le coefficient d'influence
- $\vec{V}$ : Le vecteur (mm)

#### *Liste des figures*

**Figure 1-1 :** Schéma de rotor entre paliers

**Figure 1-2** : Exemples industriels de Rotors entre paliers avec la partie active située entre les tourillons.

**Figure 1-3 :** Rotors en porte-à-faux

**Figure 1-4 :** Ligne de rotation

**Figure 1-5** : Le déséquilibre statique

**Figure 1-6** : Le déséquilibre couple

**Figure 1-7** : Le déséquilibre dynamique

**Figure 2-1 :** Masse d'un système matériel

**Figure 2-2 :** Centre d'inertie d'un système matériel

**Figure 2-3 :** moment d'inertie du solide S

**Figure 2-4 :** Théorème d'HUYGENS

**Figure 2-5 :** point O et centre d'inertie G d'un solide (S)

**Figure 2-6 :** rotor avec palier unique

**Figure 3-1** : Machine à équilibrer (fixe)

**Figure 3-2** : Schéma de principe d'une machine d'équilibrage à paliers souples et de son instrumentation

**Figure 3-3 :** Appareillage pour l'équilibrage in situ des rotors

**Figure 3-4 :** Abaque ISO 1940-1 pour la qualité d'équilibrage

**Figure 3-5 :** Déséquilibre dans le spectre de vibrations

**Figure 3-6** : Instrumentation de base pour mesurer la phase et l'amplitude du balourd

**Figure 3-7 :** détermination de la masse d'essai pour une qualité G6.3

**Figure 3-8 :** Procédure de construction du Diagramme vectoriel- Valeurs mesurées

**Figure 3-9 :** Procédure de construction du Diagramme vectoriel- Valeurs calculées

**Figure 3-10 :** Feuille de papier graphique polaire pour tracer le diagramme et les calculs vectoriels

**Figure 4-1 :** Propriétés de masse

**Figure 4-2 :** Propriétés inertielles

**Figure 4-3 :** le lieu géométrique du centre de gravité

- **Figure 4-4 :** Positions du centre de masse
- **Figure 4-5 :** SOLIDWORKS Motion
- **Figure 4-6 :** rotor avec deux paliers
- **Figure 4-7 :** rotor avec deux paliers et disque unique
- **Figure 4-8 :** Étapes d'ajout du moteur.
- **Figure 4-9 :** Étapes de simulation
- **Figure 4-10** : Affichage résultats
- **Figure 4-11** : identification de la phase  $\varphi_0$  et de l'amplitude  $A_0$  de la courbe représentative d'une force.
- **Figure 4-12** : Mesure de la phase  $\varphi_1$  et de l'amplitude  $A_1$  d'un nouveau balourd
- **Figure 4-13** : rotor avec deux paliers et deux disques
- **Figure 4-14** : les signaux enregistrés au niveau des paliers
- **Figure 4-15** : Ajout de masse test B1.
- **Figure 4-16** : Ajout de masse test B2**.**
- **Figure 5-1** : Conception CAO initiale du banc expérimental.
- **Figure 5-2** : Différentes configurations du rotor qu'on peut tester
- **Figure 5-3** : Simulation du rotor sous SolidWorks pour dans sa configuration à vide
- **Figure 5-4 :** Simulation du banc sous SolidWorks pour la configuration (a)
- **Figure 5-5** : balourd statique du rotor avec deux masses
- **Figure 5-6 :** Équilibre dynamique du rotor : cas de quatre masses
- **Figure 5-7** : Banc expérimental réalisé pour l'étude du déséquilibre statique et dynamique des rotors rigides
- **Figure 5-8** : Système de poulie d'extension pour l'étude statique
- **Figure 5-9** : Chaine d'acquisition du banc
- **Figure 5-10** : Branchement capteur ADXL345 avec la carte Arduino Mega 2560
- **Figure 5-11** : Mesures des accélérations obtenues pour le rotor dans la configuration de la fig. 5.10.

#### *Liste des tableaux*

- **Tableau 3-1 :** Exemple de rotors avec degrés de qualité d'équilibrage
- **Tableau 3-2 :** Évaluation des effets de la masse d'essai
- **Tableau 3-3 :** Méthode d'équilibrage des coefficients d'influence

#### **Sommaire**

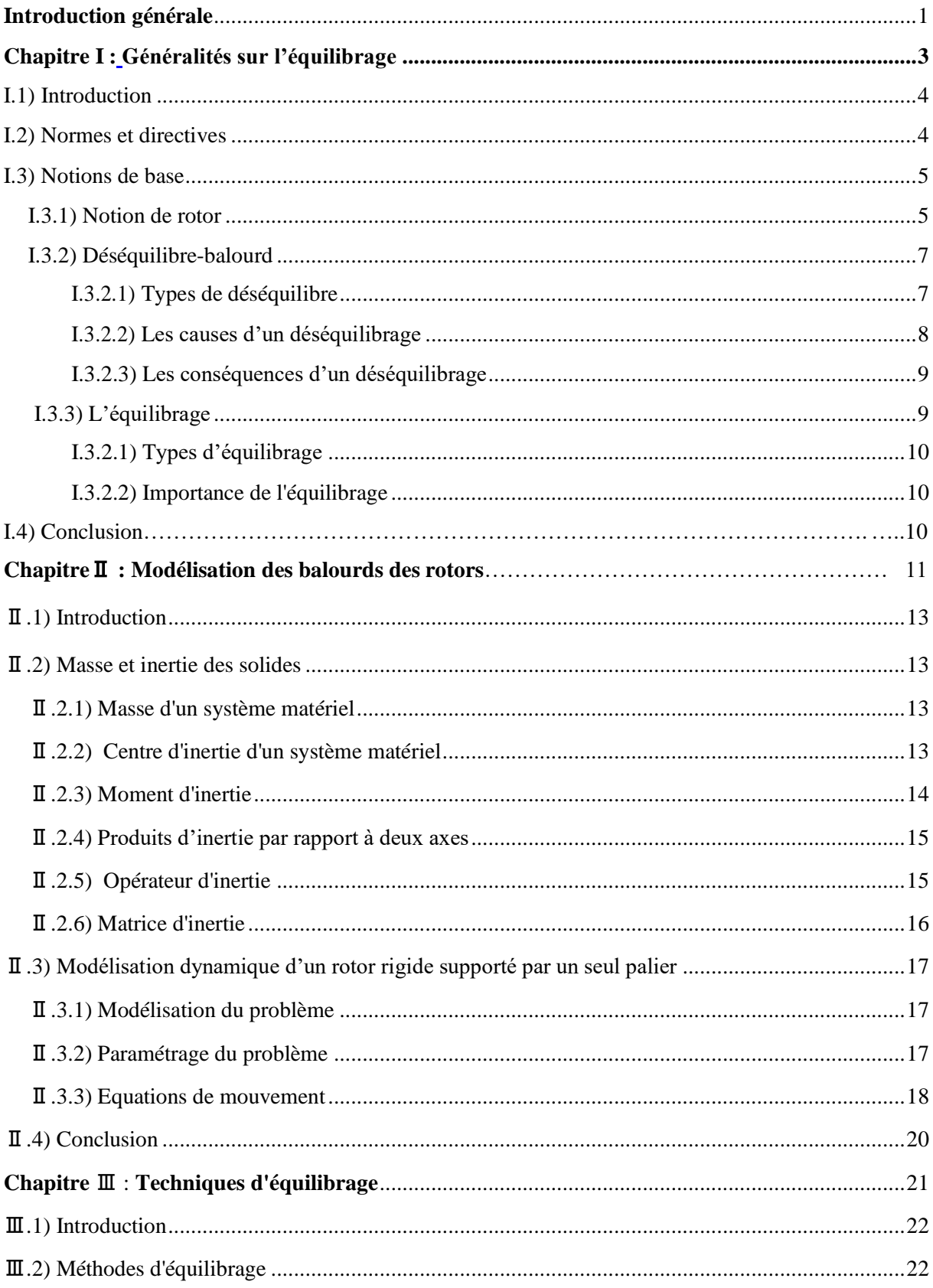

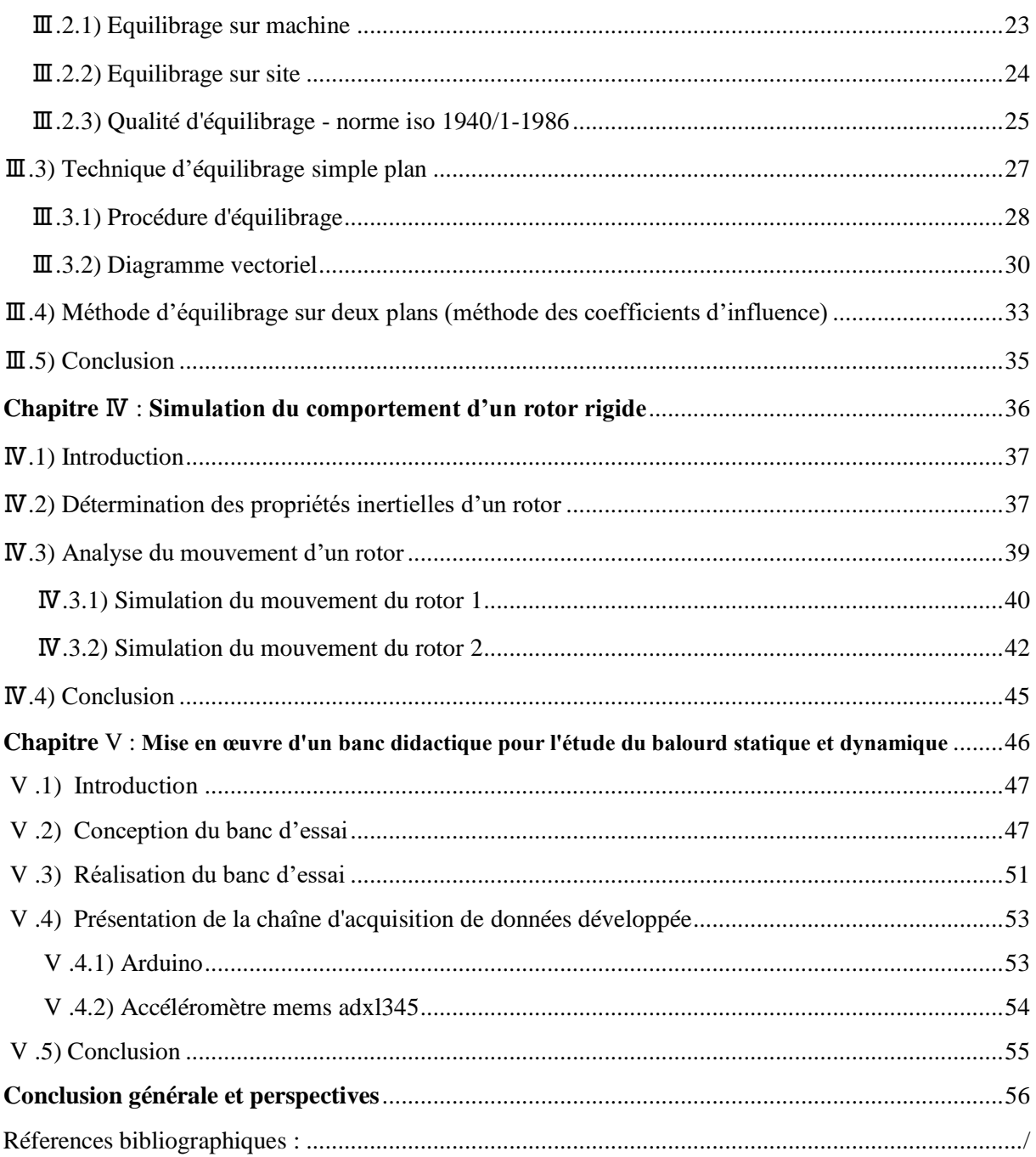

#### *Introduction générale*

<span id="page-10-0"></span> De nombreux systèmes mécaniques et électromécaniques comportent un élément, appelé communément rotor, qui est en rotation à grande vitesse autour d'un axe fixe ; c'est le cas, par exemple, des pompes, des turbines à gaz et des roues des véhicules. La mauvaise répartition des masses autour de l'axe de rotation est l'une des causes des forces excitatrices d'oscillations structurelles pouvant engendrer des dommages considérables dans les machines tournantes pouvant aller jusqu'à la ruptures des paliers de guidage et des éléments de transmission. Le déséquilibre des rotors rigides dû à la mauvaise répartition de masse autour de l'axe de rotation est appelé balourd, il est l'objet de la présente étude sous ses différentes formes : statique, couple et dynamique. Pratiquement, ce problème est corrigé via l'opération d'équilibrage.

L'équilibrage est une opération technique qui vise l'amélioration de la répartition de masse au sein du corps rotor afin d'aboutir à une configuration dite équilibrée assurant des directions constantes pour les actions mécaniques dans les paliers de guidage. L'équilibrage est considéré aujourd'hui comme absolument nécessaire pour pratiquement tous les rotors, que ce soit pour prolonger la durée de vie de la machine, améliorer son fonctionnement ou pour utiliser l'absence de vibrations comme un argument supplémentaire de vente. L'équilibrage est en fait un sujet à caractère appliqué qui s'appuie dans la pratique sur des procédures d'équilibrage techniques régies par des normes précises (ISO 1940). L'équilibrage est une action technique correctrice qui peut être exécutée, à différentes phases de la vie d'une machine, et selon différentes approches, afin d'agir sur la source principale de ces vibrations qui est la répartition de la masse. D'une façon générale, l'équilibrage d'un système matériel en mouvement attaché à un bâti par des appuis consiste à améliorer sa répartition de masse afin de rendre les réactions des appuis constantes ou presque pour éviter les vibrations et les bruits indésirables. En réalité, l'équilibrage est devenu une partie intégrante des processus de fabrication modernes pour une grande variété de produits. Dès la conception, l'ingénieur veille à ce que les géométries soient choisies afin d'assurer un équilibrage optimal. Cependant, lorsque les masses ou les vitesses de rotation sont importantes, même les tolérances de fabrication les plus sévères ne permettent pas d'atteindre la précision d'équilibrage requise. Il faut alors équilibrer la machine sur site, lorsqu'elle est prête à fonctionner. Certaines machines nécessitent même un nouvel équilibrage à chaque maintenance.

Le présent mémoire résume l'essentiel de nos travaux réalisés dans le cadre de notre projet de fin d'études qui porte sur l'étude du balourd statique et dynamique des rotors rigides. Outre l'introduction générale et la conclusion, le mémoire comporte les chapitres suivants :

Le premier chapitre regroupe les définitions de base relatives aux notions de rotors rigides et de balourd. On y cite les types et les causes de déséquilibre statique et dynamique. L'importance de l'équilibrage pour les rotors rigides et son effet sur les machines tournantes est aussi discutée.

Dans le deuxième chapitre, on étudie les forces causées par la mauvaise répartition des masses dans un rotor au niveau des paliers, ainsi une modélisation analytique simplifiée du problème basée sur les concepts de la mécanique rationnelle est présentée.

Le troisième chapitre discute des différentes techniques d'équilibrage ainsi comment elles sont mises en œuvre pratiquement. Le quatrième chapitre est consacré à l'élaboration d'une simulation dynamique du rotor à l'aide de l'outil *Motion* de SolidWorks. Dans le cinquième chapitre, nous présentons le banc expérimental que nous avons réalisé pour étudier le balourd d'un rotor rigide.

## <span id="page-12-0"></span> *Chapitre I :*

## <span id="page-12-1"></span>*Généralités sur l'équilibrage*

## Chapitre I : Généralités

#### <span id="page-13-0"></span>*I.1) Introduction*

Dans l'analyse dynamique classique des machines, ou d'une façon générale des systèmes mécaniques, les éléments constitutifs rigides sont généralement modélisés par des corps idéaux avec une géométrie parfaite et une distribution de masse uniforme et, plus précisément, sans déséquilibre. En réalité, bien entendu, il est impossible de fabriquer des corps idéaux. Même avec les technologies modernes, il y aura des variations de la géométrie et des variations dans la distribution de masse. Souvent, ces variations sont insignifiantes et sans importance grâce aux machines de fabrication à grande vitesse et de haute précision (MOCN, UGV, …). Cependant, même de faibles variations de la géométrie et de la distribution de masse peuvent avoir des effets significatifs (bruits, vibrations) et affectent le fonctionnement de la machine. Cela est particulièrement le cas avec les corps en rotation à grande vitesse.

Les vibrations dues à une mauvaise répartition de masses induisent une usure et une détérioration rapide des liaisons et créent une gêne pour l'utilisateur. L'équilibrage est une action technique correctrice qui peut être exécutée, à différentes phases de la vie d'une machine, et selon différentes approches, afin d'agir sur la source principale de ces vibrations qui est la répartition de la masse. D'une façon générale, l'équilibrage d'un système matériel en mouvement attaché à un bâti par des appuis consiste à améliorer sa répartition de masse afin de rendre les réactions des appuis constantes ou presque pour éviter les vibrations et les bruits indésirables. En effet, la procédure d'équilibrage est devenue une partie intégrante des processus de fabrication modernes pour une grande variété de produits. Dès la conception, l'ingénieur veille à ce que les géométries soient choisies afin d'assurer un équilibrage optimal. Cependant, lorsque les masses ou les vitesses de rotation sont importantes, même les tolérances de fabrication les plus sévères ne permettent pas d'atteindre la précision d'équilibrage requise. Il faut alors équilibrer la machine sur site, lorsqu'elle est prête à fonctionner. Certaines machines nécessitent même un nouvel équilibrage à chaque maintenance.

#### <span id="page-13-1"></span>*I.2) Normes et directives* **[1]**

Les premiers efforts pour unifier les critères se sont portés sur la définition des vibrations des machines. En Allemagne, au milieu des années 1950, une commission de travail de la VDI – groupe «Technique des vibrations » – entame des travaux qui mèneront à la directive **VDI 2056** « Critères d'appréciation des vibrations mécaniques des machines ». Les travaux pour l'appréciation du balourd des rotors débutèrent en 1960 et mèneront à la directive **VDI 2060** « Critères d'équilibrage des rotors rigides en rotation » (1966). Les deux directives VDI ont été transmises au secrétariat ISO compétent : la directive **VDI 2056** a fortement influencé la norme **ISO 2372** « Mechanical Vibration of machines with operating speeds from 10 to 200 rev/s Basis for specifying evaluation Standards » (1974), alors que la directive VDI 2060 a été une base essentielle pour la norme ISO 1940 « Balance quality of rotating rigid bodies » (1973).

Pour une meilleure compréhension dans le domaine de la technique d'équilibrage - également au niveau international -, la norme **ISO 1925** « Balancing – Vocabulary » (1974) apporte une assistance précieuse. Les principaux termes concernant le balourd et l'équilibrage y sont listés et définis. La norme **ISO 2953** « Balancing machines Description and evaluation » (1975) constitue une recommandation permettant de décrire parfaitement et d'évaluer les machines à équilibrer à vocation universelle. La norme ISO 5406 « The mechanical balancing of flexible rotors » (1980) effectue une classification des différents rotors flexibles et définit suivant leur comportement des procédures d'équilibrage à faible ou à haute vitesse. Les possibilités de définir et d'obtenir des tolérances d'équilibrage dans ce domaine difficile ont été décrites dans la norme **ISO 5343** « Criteria for evaluating flexible rotor balance » (1983). Les dangers que représente l'équilibrage de rotors sont analysés par la norme **ISO 7475** « Balancing machines -Enclosures and other safety measures » (1984) qui recommande des mesures de précautions échelonnées.

Après que, dans un premier temps, chaque pays a développé ses propres critères et classification, des travaux de rédaction de directives ont été menés au niveau international, sous l'impulsion des principaux pays industrialisés, et ceci permet une communication plus facile dans ce domaine. De nombreuses normes ISO sont transcrites aujourd'hui comme normes DIN ISO ou bien publiées comme directives VDI.

#### <span id="page-14-0"></span>*I.3) Notions de base*

#### <span id="page-14-1"></span>**I.3.1) Notion de rotor [2]**

Selon la norme **ISO 1925 :2001**, un rotor désigne tout système susceptible d'être animé d'un mouvement de rotation.

En général, un rotor (Fig. 1-1) est composé d'un arbre sur lequel sont montées les parties actives (roues, bobinages, engrenages, etc.).

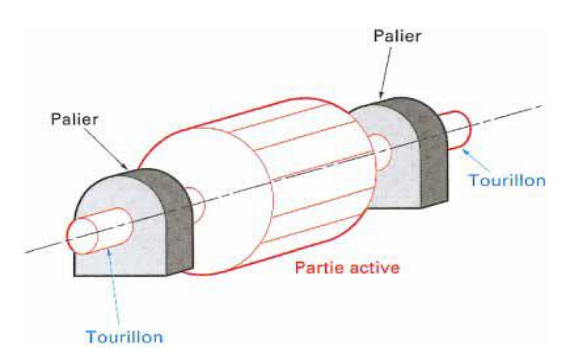

 **Figure 1-1 :** Schéma de rotor entre paliers

Le rotor est maintenu dans le stator par des liaisons tournantes (des paliers radiaux et une butée axiale), les tourillons sont les parties de l'arbre en regard des paliers. Un accouplement en porte-à-faux transmet le couple d'entraînement.

La figure 1-2 montre des rotors de différentes machines électriques qui se trouvent entre paliers avec la partie active située entre les tourillons.

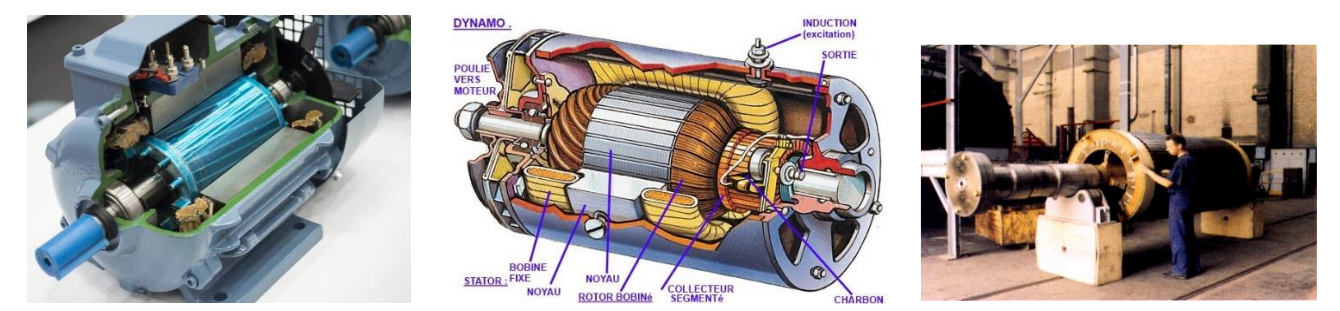

**Figure 1- 2** : *Exemples industriels de Rotors entre paliers avec la partie active située entre les tourillons*.

La figure 1-3 illustre une configuration en porte-à-faux d'un rotor de puissance d'une turbine à gaz industrielle (disques à l'extérieur des tourillons) qu'on retrouve également dans les éoliennes. Biensûr, il existe d'autres configurations, mais cela ne change pas la nature du problème de l'équilibrage.

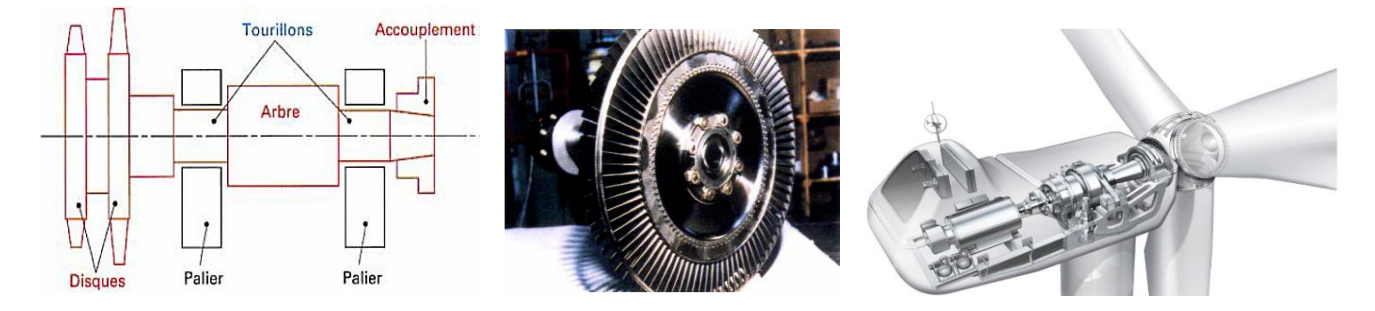

**Figure 1-3 :** Rotors en porte-à-faux

Le rotor est soumis, entre autres, à un ensemble d'efforts stationnaires radiaux de fonctionnement, comme le poids, une réaction de denture pour un engrenage, une attraction magnétique pour une

machine électrique, des forces hydrodynamiques ou aérodynamiques pour des turbomachines, la résultante des paliers et de la butée, etc. L'arbre se déforme sous l'effet de ces forces et chacun de ses tronçons tourne autour d'une position d'équilibre statique constituant la **ligne de rotation** (fig. **1**-**4**).

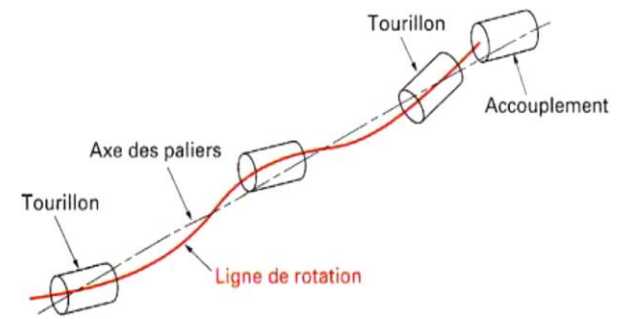

 **Figure 1-4 :** Ligne de rotation

Cette ligne change avec les conditions de fonctionnement, mais, en aucun cas, elle ne représente une distribution de balourd par rapport à la droite passant par les centres des tourillons.

Bien sûr, cette déformée a des effets induits par ailleurs (fatigue de l'arbre, modification des charges des paliers), mais pas sur la répartition de balourd.

Par ailleurs, la norme ISO 1925 définit le rotor rigide comme étant un rotor dont les déformations de flexion, dues à une distribution de balourds donnée, restent dans des limites acceptables, quelle que soit sa vitesse de rotation inférieure ou égale à sa vitesse de service minimale. En conséquence un rotor est qualifié de flexible s'il n'est pas considéré comme rigide, en raison de sa déformation de flexion.

#### <span id="page-16-0"></span>**I.3.2) Déséquilibre-balourd**

Au terme technique anglais « unbalance » correspondent deux termes en français « déséquilibre » et « balourd ». D'une façon générale, le déséquilibre ou le balourd est un état dans lequel se trouve un rotor quand, par suite de forces centrifuges, une force ou un mouvement vibratoire est communiquée à ses paliers [4].

Le terme balourd est parfois employé comme synonyme de module du balourd **U** (ou vecteur balourd). La mesure quantitative du balourd d'un rotor est obtenue en faisant le produit de la masse de déséquilibre *m* par la distance *r* qui la sépare de l'axe de l'arbre. La valeur ainsi calculée est appelée valeur du balourd **U** où **U = m.r**. L'unité de la valeur du balourd est grammes millimètres (g·mm).

#### <span id="page-16-1"></span>*I.3.2.1)* **Types de balourd**

On distingue fondamentalement trois types de balourd : **statique, couple** et **dynamique.** 

Le *balourd statique* est un état de déséquilibre tel que l'axe central principal d'inertie est uniquement déplacé parallèlement à l'axe de l'arbre comme illustré sur la figure 1-5 [7].

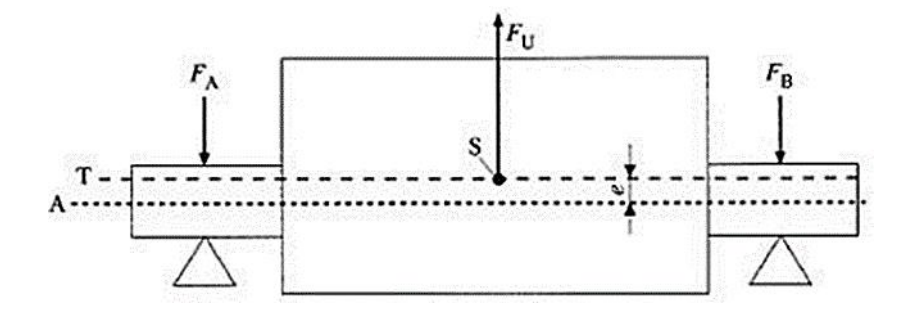

**Figure 1-5** : Le déséquilibre statique

Le *balourd couple* est un état dans lequel l'axe principal d'inertie coupe l'axe de l'arbre au centre de masse, ils sont sécants. Cet état est caractérisé par un couple de balourds comme illustré par la figure 1-6.

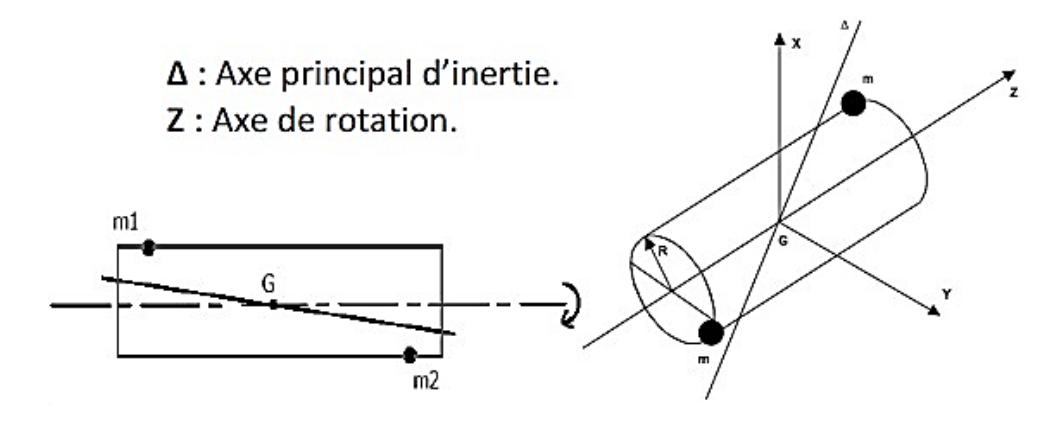

**Figure 1-6** : Le déséquilibre couple

Le *balourd dynamique* est un état dans lequel l'axe principal d'inertie se trouve incliné par rapport à l'axe de rotation de l'arbre, i.e. l'axe joignant les deux paliers comme indiqué sur la figure 1-7. Le balourd dynamique est une combinaison des deux précédents

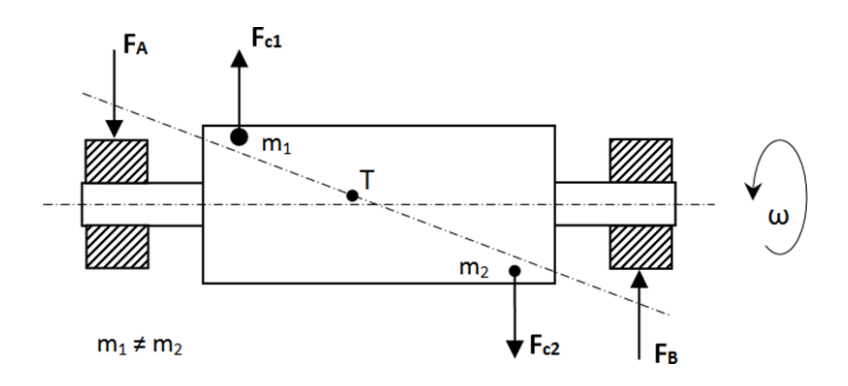

**Figure 1-7** : Le déséquilibre dynamique.

#### <span id="page-17-0"></span>*I.3.2.2) Les causes d'un balourd*

Au sein d'une machine, les causes du déséquilibre sont très nombreuses, on peut les classer selon leurs origines en cinq classes.

#### **a)** *Défauts de matériaux* **:**

- Bulles d'air dans des pièces de fonderie.
- Densité des matériaux non homogènes.
- Épaisseur du matériau inégale, etc.

#### **b)** *Erreurs de construction et de conception*

- Composants non symétriques.
- Surfaces sur le rotor non usinées.
- Variations de la rondeur et de la construction en raison de tolérances grossières, etc.

#### **c)** *Erreurs de fabrication et de montage*

- Malformation due aux erreurs de moulage et coulage.
- Rétractation après moulage ou brasage.
- Déformation permanente causée par relâchement de contrainte.
- Contrainte causée par un serrage inégal des boulons et vis, etc...

#### **d)** *Défauts pendant l'utilisation*

- Érosion ou corrosion du rotor.
- Accumulation de matériau sur les hélices.
- Déformation thermique de ventilateurs de gaines d'échappement de gaz chauds.
- Fracturation de lame sur les rotors de turbines.
- Usure de meules.
- Déplacement de pièces du rotor causé par la force centrifuge.
- Usure générale, etc...

#### **e***) Nécessités techniques*

c'est le cas d'un concepteur de machine qui a adopté des solutions technologiques nécessitant des pièces en mouvement générant des efforts inertiels importants qu'on ne peut pas éliminer sans altérer la fonction principale de la machine, c'est le cas des moteurs à combustion interne ou les vibreurs des téléphones.

#### <span id="page-18-0"></span>*I.3.2.3) Les conséquences d'un balourd*

#### **a) Charge dynamique importante sur les paliers :**

- Accélère l'usure et raccourcit la durée de vie.
- Rend l'utilisation de constructions plus légères / moins chères des types de roulements impossible.
- Rend les hautes vitesses de service impossibles / indésirables.

#### **b**) **Fractures dues à la fatigue :**

-Fracture de boîtiers, des pièces connexes et des fondations.

- -Cassure de composants d'arbre rotatif.
- -Rend dangereuses les vitesses de service proches de fréquences de résonance.

#### **c) Augmentation du desserrage mécanique :**

-Vis, boulons et clé de couplage desserrés par des secousses excessives.

#### **d) Réduction de la valeur utilitaire :**

- Diminution de la précision opérationnelle

#### **e) Dépréciation des sécurités opérationnelles.**

#### **f) Réduction de la qualité perçue :**

- Bruits et vibrations excessifs indiquant une qualité de fabrication médiocre et/ou de bas de gamme

#### <span id="page-18-1"></span>**I.3.3) L'équilibrage**

L'équilibrage est le procédé par lequel on tente d'améliorer la répartition de la masse d'un rotor de façon que le rotor tourne dans ses paliers sans créer de forces centrifuges non compensées. C'est une méthode par laquelle la répartition de la masse d'un rotor est vérifiée, et, si nécessaire corrigée de façon à garantir que le balourd résiduel et les forces sur les paliers sont dans des limites spécifiées pour une fréquence correspondant à la vitesse de service Ainsi, L'équilibrage des rotors contribue à prolonger la vie utile des équipements. Il peut être réalisé sur une machine à équilibrer (fixe) ou encore à l'aide d'un analyseur de vibrations (portatif). Les informations nécessaires à la mise en œuvre de l'équilibrage proviennent des mesures de vibrations des paliers causées par le déséquilibre du rotor. Les valeurs obtenues servent au calcul de la masse de correction requise pour réduire ledéséquilibre et les vibrations qui en résultent. Les mesures sont généralement effectuées au moyen d'un appareillage portatif incluant au minimum unanalyseur de vibrations, un accéléromètre, une sonde photo-électrique et un programme d'équilibrage.

#### <span id="page-19-0"></span>*I.3.2.1) Types d'équilibrage*

- **Equilibrage statique :** Méthode par laquelle la répartition de la masse d'un rotor rigide est réglée pour assurer que le balourd résultant résiduel est dans des limites spécifiées. L'équilibrage statique consiste à faire coïncider le centre de gravité avec l'axe de rotation du solide.
- **Equilibrage dynamique** : Méthode par laquelle la répartition des masses d'un rotor rigide est corrigée pour assurer que le déséquilibre dynamique résiduel est dans les limites spécifiées. L'équilibrage dynamique consiste à faire coïncider l'axe de rotation du solide avec un de ses axes principaux d'inertie. Il s'effectue en mettant à zéro les produits d'inertie impliquant l'axe de rotation (par exemple, si l'on tourne autour de (Oz), il faut avoir les produit d'inertie *Ixz* et *Iyz* nuls) du corps en question. Il se pratique généralement par ajout ou enlèvement de matière.

#### <span id="page-19-1"></span>*I.3.2.2) Importance de l'équilibrage*

Les vibrations produites par un rotor déséquilibré créent une surcharge sur les paliers et sur la structure de la machine en général. L'équilibrage du rotor s'avère nécessaire pour éviter une ou plusieurs des situations suivantes :

- une diminution de la vie utile de la machine, de la durée de vie des roulements et de l'intégrité de la structure ;
- un accroissement de la fréquence des entretiens requis par la machine ;
- une production de moins bonne qualité par les équipements tels que les machines-outils et les rectifieuses, les machines à papier, les laminoirs, etc. ;
- une détérioration de la qualité de vie au travail en ce qui concerne le bruit, la sécurité et le confort (vibrations transmises au corps par le plancher par exemple).

#### **I.4) Conclusion**

D'une façon générale, le déséquilibrage du rotor et la présence de masses ''alternatives'' non équilibrées, au sein d'une machine, sont responsables de la création de moments et de forces dynamiques menant à des vibrations nocives à la machine. En effet, Il est estimé que plus de 25% de tous les problèmes de vibrations dans les machines peuvent être attribués à une cause unique: le balourd!

Si ce déséquilibrage n'est pas traité à temps, on risque d'avoir :

- des chargements excessifs sur les paliers et les systèmes supportant notre machine, ce qui accélère l'usure et raccourcir la durée de vie.
- Fractures dues à la fatigue (arbres, boîtiers, pièces connexes et fondations, …)
- Augmentation du desserrage mécanique des éléments assemblés par Vis, boulons, …
- Réduction de la valeur utilitaire à cause de la diminution de la précision opérationnelle.
- Réduction de la qualité perçue à cause des bruits et vibrations excessifs indiquant une qualité de fabrication médiocre, de bas de gamme

En conséquence, on peut dire que l'équilibrage est l'opération qui consiste à minimiser l'effet des balourds sur les vibrations d'une machine. En particulier, elle permet de

- Minimiser les Vibrations, Bruits (acoustique), Contraintes dans la structure, …
- Augmenter la durée de vie des machines et des paliers
- Améliorer la qualité du produit (obtenu par exemple sur machine-outil), la Sécurité des opérateurs et la productivité

## *Chapitre*  $I\!I$ *:*

*Modélisation des balourds des rotors.*

#### <span id="page-22-0"></span>Ⅱ*.1) Introduction*

La mise en rotation d'un rotor à haute vitesse est une configuration classique rencontrée dans l'industrie. Si un défaut géométrique existe, cela induit une dissymétrie de la répartition de masse qui provoque des effets vibratoires indésirables pouvant aller jusqu'à la rupture des éléments de guidage comme les paliers et les roulements à billes, voir même la déformation du rotor. Afin d'éviter ces problèmes, il convient d'équilibrer efficacement ces rotors afin de rendre les actions mécaniques au niveau des guidages en rotation constantes au cours du temps. Cela doit se faire en agissant directement sur la répartition de la masse du rotor. Pour cela, il est indispensable de connaitre les efforts induits par la mauvaise répartition de masse d'un rotor en rotation au niveau des paliers. Ceci constitue l'objectif de ce chapitre qui propose une modélisation analytique simplifiée du problème en se basant sur des notions de mécanique rationnelle.

#### <span id="page-22-1"></span>Ⅱ*.2) Masse et inertie des solides*

#### <span id="page-22-2"></span>Ⅱ*.2.1) Masse d'un système matériel [3]*

Soit le système matériel E de la Figure 2-1 En tout point M de ce système, on associe à un volume élémentaire *dv* un scalaire positif *dm* tel que

$$
dm = \rho(M). dv
$$

Où  $\rho(M)$  est la masse volumique en ce point.

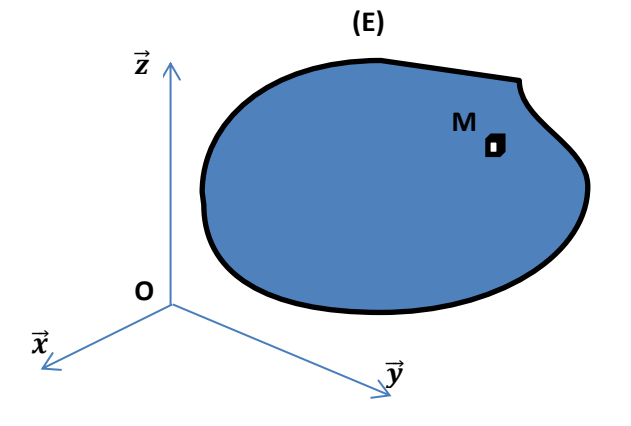

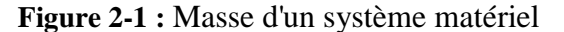

En supposant que  $\rho(M)$  varie continûment, on peut exprimer la masse  $m_E$  du système matériel de la façon suivante **:**

$$
m_E = \int_{M \in E} dm = \iiint_{M \in E} \rho(M). dv \tag{2.1}
$$

L'unité de masse est le **kg**

#### <span id="page-22-3"></span><sup>Ⅱ</sup>*.2.2) Centre d'inertie d'un système matériel [4]*

On appelle centre d'inertie d'un système matériel (E), le point unique G défini par la relation :

$$
\int_{M \in E} \overline{GM} \ dm = \overline{0} \tag{2.2}
$$

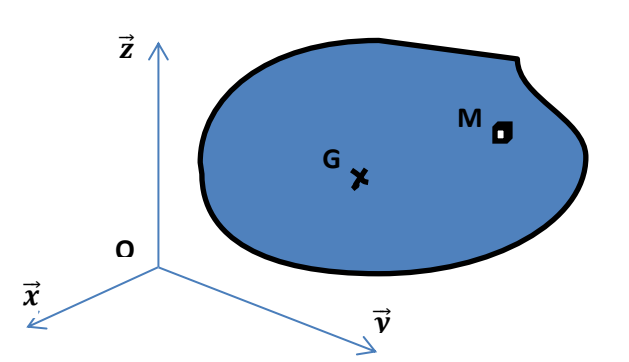

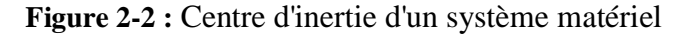

Ou le point M est un point courant du solide. Si l'on introduit le point O, alors :

$$
\int_{M \in E} \overrightarrow{GM} \, dm = \int_{M \in E} (\overrightarrow{GO} + \overrightarrow{OM}) dm = \overrightarrow{GO} \int_{M \in E} dm + \int_{M \in E} \overrightarrow{OM} \, dm = \overrightarrow{0} \tag{2.3}
$$

d'où:

$$
m_E \overrightarrow{OG} = \int_{M \in E} \overrightarrow{OM} \, dm \tag{2.4}
$$

En appelant  $x_G, y_G, z_G$  les composantes du vecteur  $\overrightarrow{OG}$  et *x*, *y*, *z* celles de  $\overrightarrow{OM}$ , la relation précédente se traduit analytiquement par les trois relations suivantes :

$$
m_E. x_G = \int_E x \, dm \tag{2.5}
$$

$$
m_E \cdot y_G = \int_E y \, dm \tag{2.6}
$$

$$
m_E \, z_G = \int_E \, z \, dm \tag{2.7}
$$

Ces relations permettent de calculer la position du centre de gravité G d'un solide quelconque E. le calcul de la position de G peut tirer profit des propriétés d'associativité de Symétrie matérielle pour simplifier les calculs.

En effet, si l'on a n corps de masse m<sub>i</sub> et de centre de gravité  $\overrightarrow{OG}_i$  alors la position de centre de gravité du système global constitué des n corps est donnée comme suit :

$$
\left(\sum_{i=1}^{n} m_i\right) \overrightarrow{\mathbf{0G}} = \sum_{i=1}^{n} (\mathbf{m}_i \overrightarrow{\mathbf{0G}}_i) \tag{2.8}
$$

Par ailleurs, si un système matériel possède un élément de symétrie matérielle (symétrie du point de vue géométrique et de la répartition des masses) tel qu'un plan ou un axe, alors le centre d'inertie appartient à cet élément. Avant tout calcul, il est vivement recommandé de rechercher l'existence de tels éléments.

#### <span id="page-23-0"></span>Ⅱ*.2.3)* **Moment d'inertie [5]**

On appelle **moment d'inertie du solide S** par rapport à un axe  $(A, \vec{\delta})$  la quantité positive :

$$
I_{A\delta}(S) = \int_{M\in S} (\vec{\delta} \wedge \vec{AM})^2 dm \tag{2.9}
$$

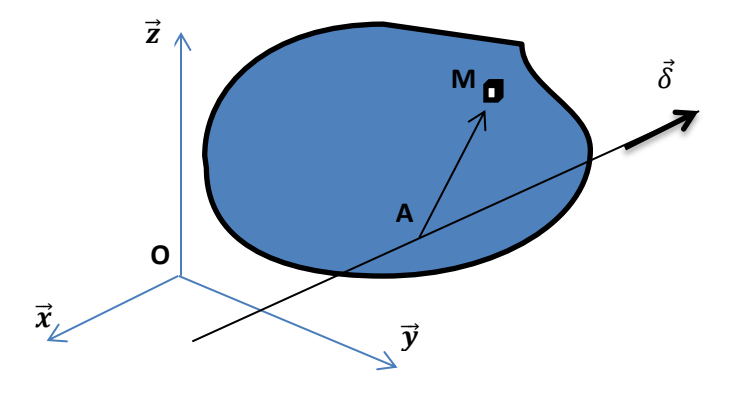

**Figure 2-3 :** moment d'inertie du solide S

On préfère calculer ce moment d'inertie par rapport à l'origine du repère et suivant un des axes du repère : cela permet de l'exprimer en fonction des coordonnées cartésiennes. Ainsi si l'axe  $(A, \vec{\delta})$ coïncide avec :

 $\bullet$  l'axe (ox) on obtient :

$$
I_{ox}(S) = \int_{M \in S} (y^2 + z^2) dm = A
$$
 (2.10a)

 $\bullet$  l'axe (oy) on obtient :

$$
I_{oy}(S) = \int_{M \in S} (x + z^2) dm = B
$$
 (2.10b)

 $\bullet$  l'axe (oz) on obtient :

$$
I_{oz}(S) = \int_{M \in S} (x^2 + y^2) dm = C \tag{2.10c}
$$

Si l'axe de calcul ne passe pas par le centre de gravité, on fera appel au Théorème d'HUYGENS pour simplifier les calculs.

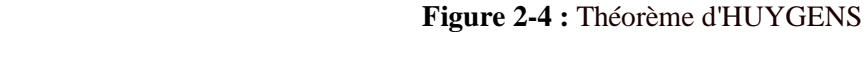

Soit  $(G.\vec{\delta})$  un axe passant par **le centre d'inertie** G d'un solide (S). Alors :

$$
I_{A\delta}(S) = I_{G\delta}(S) + m.d^2
$$
\n(2.11)

Où *d* la distance entre les axes  $(A.\vec{\delta})$  et  $(G.\vec{\delta})$ .

#### <span id="page-24-0"></span>Ⅱ*.2.4) Produits d'inertie par rapport à deux axes*

On appelle produit d'inertie de (S) par rapport aux axes (O y) et (O z ), l'expression

$$
I_{yz}(S) = \int_{M \in S} y \, z \, dm = D \tag{2.12a}
$$

On appelle produit d'inertie de (S) par rapport aux axes (O x) et (O z ), l'expression

$$
I_{xz}(S) = \int_{M \in S} x z dm = E \tag{2.12b}
$$

On appelle produit d'inertie de (S) par rapport aux axes (O x) et (O x ), l'expression

$$
I_{xy}(S) = \int_{M \in S} xy \, dm = F \tag{2.12c}
$$

#### <span id="page-24-1"></span>Ⅱ*.2.5) Opérateur d'inertie [4]*

On appelle opérateur d'inertie d'un solide  $(S)$  en un point **0**, l'opérateur qui à tout vecteur  $\vec{u}$  fait

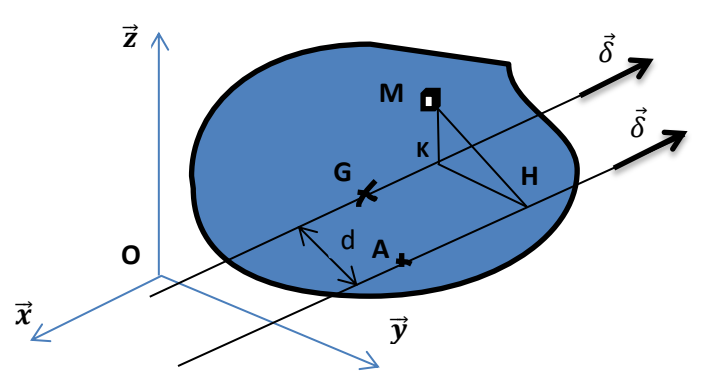

correspondre le vecteur :

$$
\overrightarrow{\mathcal{T}_{0}}(\mathbf{S}, \overrightarrow{u}) = \int_{M \in \mathbf{S}} \overrightarrow{OM} \wedge (\overrightarrow{u} \wedge \overrightarrow{OM}) \mathrm{dm}
$$
\n(2.12)

Si l'on applique l'opérateur d'inertie aux vecteurs unitaires de la base, on obtient:

$$
\overrightarrow{T_0}(S, \overrightarrow{x}) = \int_{M \in S} \overrightarrow{OM} \wedge (\overrightarrow{x} \wedge \overrightarrow{OM}) dm = A\overrightarrow{x} \cdot \overrightarrow{F} \overrightarrow{y} \cdot \overrightarrow{E} \overrightarrow{z}
$$
 (2.13a)

$$
\overrightarrow{T_0}(S, \overrightarrow{y}) = \int_{M \in S} \overrightarrow{OM} \wedge (\overrightarrow{y} \wedge \overrightarrow{OM}) dm = -F\overrightarrow{x} + B\overrightarrow{y} - D\overrightarrow{z}
$$
 (2.13b)

$$
\overrightarrow{T_0}(S,\overrightarrow{z}) = \int_{M\in S} \overrightarrow{OM} \wedge (\overrightarrow{z} \wedge \overrightarrow{OM}) dm = -E\overrightarrow{x} - D\overrightarrow{y} + C\overrightarrow{z}
$$
 (2.13c)

Où *A*, *B*, *C*, *D*, *E* et *F* sont les moments et produits d'inertie définis précédemment.

#### <span id="page-25-0"></span>Ⅱ*.2.6) Matrice d'inertie [4]*

La matrice d'inertie en O du solide (s) dans la base  $(\vec{x}, \vec{y}, \vec{z})$  est une matrice (3×3), dont :

- la 1<sup>ère</sup> colonne (ou 1<sup>ère</sup> ligne) est constituée des composantes du vecteur  $\overrightarrow{T_0}(S, \overrightarrow{x})$ ,
- la 2<sup>ème</sup> colonne (ou 2<sup>ème</sup> ligne) est constituée des composantes du vecteur  $\overrightarrow{T_0}(S, \overrightarrow{y})$
- la 3<sup>ème</sup> colonne (ou 3<sup>ème</sup> ligne) est constituée des composantes du vecteur  $\overrightarrow{T_0}(S, \overrightarrow{z})$

Soit encore :

$$
[I_o(S)] = \begin{bmatrix} A & -F & -E \\ -F & B & -D \\ -E & -D & C \end{bmatrix}_{\overline{(x,y,z)}}
$$
(2.14)

$$
\begin{bmatrix} I_{o,s} \end{bmatrix} = \begin{bmatrix} \int_{M \in S} (y^2 + z^2) \, dm & - \int_{M \in S} x \cdot y \, dm & - \int_{M \in S} x \cdot z \, dm \\ - \int_{M \in S} x \cdot y \, dm & \int_{M \in S} (x^2 + z^2) \, dm & - \int_{M \in S} y \cdot z \, dm \\ - \int_{M \in S} x \cdot z \, dm & - \int_{M \in S} y \cdot z \, dm & \int_{M \in S} (x^2 + y^2) \, dm \end{bmatrix}_R \tag{2.15}
$$

Cette matrice est symétrique. Elle est exprimée **en un point O**, et **dans un repère** R qui est lié au solide S. La présence de plans de symétrie passant par le point où est exprimée la matrice entraîne la nullité de certains produits d'inertie. Par exemple, Si  $(0, \vec{y}, \vec{z})$  est un plan de symétrie, les produits d'inertie de la matrice contenant des termes en «x » seront nuls, donc E et F seront nuls.

Si l'on recherche la relation liant l'opérateur d'inertie en un point quelconque O et celui défini au centre d'inertie G (Fig.2-4), on ferra appel au théorème de HUYGENS**.**

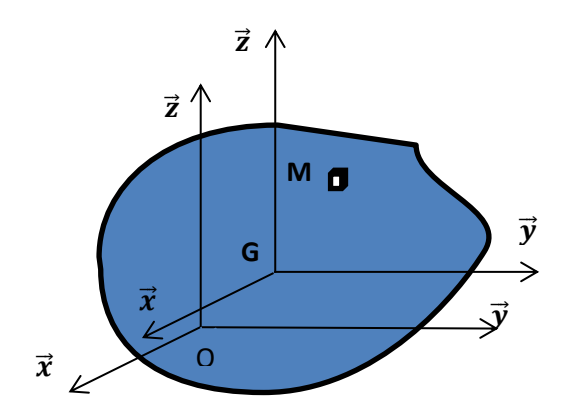

**Figure 2-5 :** point O et centre d'inertie G d'un solide (S)

Dans la base  $(\vec{x}, \vec{y}, \vec{z})$  et en posant

$$
\overrightarrow{OG} = a.\vec{x} + b.\vec{y} + c.\vec{z}, \qquad (2.16)
$$

<span id="page-26-0"></span>les matrices d'inertie évaluées aux points O et G sont alors liées par :

$$
\begin{bmatrix} A_0 & -F_0 & -E_0 \ -F_0 & B_0 & -D_0 \ -E_0 & -D_0 & C_0 \end{bmatrix}_0 = \begin{bmatrix} A_G & -F_G & -E_G \ -F_G & B_G & -D_G \ -E_G & -D_G & C_G \end{bmatrix}_G + m \begin{bmatrix} b^2 + c^2 & -ab & -ac \ -ab & a^2 + c^2 & -bc \ -ac & -bc & a^2 + b^2 \end{bmatrix}
$$
(2.17)

#### Ⅱ*.3) Modélisation dynamique d'un rotor rigide supporté par un seul palier* **[6]**

#### <span id="page-26-1"></span>Ⅱ*.3.1) Modélisation du problème*

Dans cette partie, on va étudier la dynamique d'un rotor rigide S<sub>3</sub> en rotation par rapport à un bâti fixe S0. Il est supporté par un seul palier modélisé par une liaison pivot idéale (figure 2.6).

#### <span id="page-26-2"></span>Ⅱ*.3.2) Paramétrage du problème*

Pour mener à bien notre modélisation, on se basera sur le paramétrage de la figure 2.6

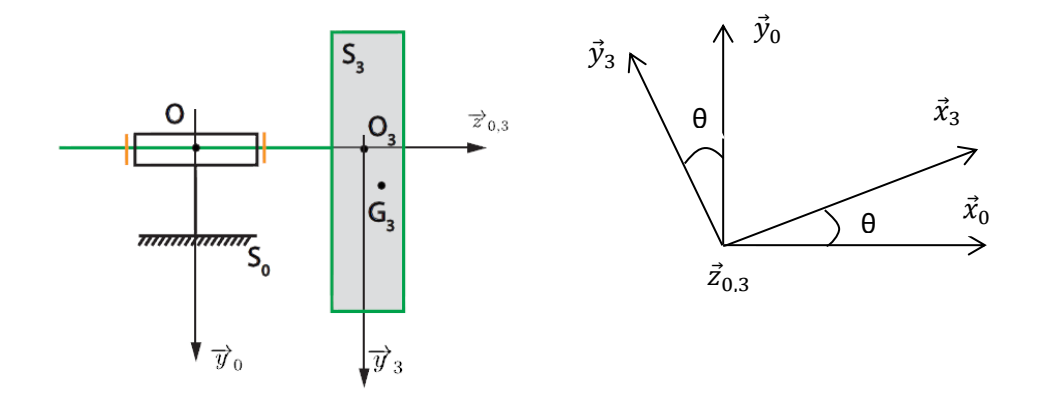

**Figure 2-6 :** rotor avec palier unique

- Le référentiel R<sub>0</sub> est associé à  $S_0$  et il est supposé comme étant galiléen
- Le guidage par paliers entre le rotor  $S_3$  et le bâti  $S_0$  est modélisé par une liaison pivot d'axe

 $(0_3, \vec{Z}_{0,3})$  avec le bâti *S*<sub>0</sub>.

- Le paramètre de mouvement de  $S_3/S_0$  est défini par  $\theta = (\vec{x}_0, \vec{x}_3)$
- Le rotor  $S_3$  est de masse  $m_3$ , de centre de masse  $G_3$  tel que  $\left(\overline{O_3G_3} = b\overline{y}_3 + c\overline{z}_3\right)$
- Le rotor *S*3, bien qu'ayant une symétrie théorique de révolution est en réalité imparfait. Sa matrice d'inertie en *O*3 est donnée par :

$$
[I_{o3}(S_3)] = \begin{pmatrix} A_3 & -F_3 & -E_3 \ -F_3 & B_3 & -D_3 \ -E_3 & -D_3 & C_3 \end{pmatrix}_{R_3}
$$
 (2.18)

- Un moteur, non représente, entraîne *S*<sub>3</sub> avec un couple  $C_m \vec{z}_{0,3}$  à vitesse constante  $(\omega = \dot{\theta})$ .
- L'accélération de la pesanteur est dirigée selon + $\vec{y}_0$  et vaut  $g = 9,81m \cdot s^{-2}$ .

#### <span id="page-27-0"></span>Ⅱ*.3.3) Equations de mouvement*

#### **a) Bilan des actions mécaniques extérieures à** *S***3.**

-Action du bàti (liaison pivot) :

$$
\{\tau(S_0 \to S_3)\} = \begin{cases} \{X_{03} \cdot \vec{x}_0 + Y_{03} \cdot \vec{y}_0 + Z_{03} \cdot \vec{z}_0\} & (2.19) \\ L_{03} \cdot \vec{x}_0 + M_{03} \cdot \vec{y}_0 & \end{cases}
$$

-Action du moteur :

$$
\{\tau(moteur \to S_3)\} = \begin{pmatrix} 0 \\ C_m \cdot \vec{z}_0 \end{pmatrix}
$$
 (2.20)

-Action de la pesanteur :

$$
\{\tau(\text{pesanteur} \rightarrow S_3)\} = \frac{\{m_3 \cdot g \cdot \vec{y}_0\}}{c_3 \{\overline{O_3 G_3} \land (m_3 \cdot g \cdot \vec{y}_0)\}} = \frac{\{m_3 \cdot g \cdot \vec{y}_0\}}{c_3 \{\overline{O_3 G_3} \land (m_3 \cdot g \cdot \vec{y}_0)\}} = \frac{\{m_3 \cdot g \cdot \vec{y}_0\}}{c_3 \{m_3 \cdot g(-b \sin \theta \cdot \vec{z}_{0,3} - c\vec{x}_0)\}} \tag{2.21}
$$

**b**) **Expression du torseur dynamique**  $\{\mathfrak{D}_{(S_3/R_0)}\}$ **:** 

Le solide  $S_3$  est en mouvement de rotation autour de l'axe  $(0_3, \vec{z}_{0,3})$  fixe par rapport à  $R_0$ .

$$
\left\{\mathbf{\mathfrak{D}}_{(S_3/R_0)}\right\} = \begin{pmatrix} \mathbf{\overline{R}}_d(S_3/R_0) = m_3 \cdot \vec{a}(G_3 \in S_3/R_0) \\ \mathbf{\overline{\sigma}_{O_3}(S_3/R_0)} = \left[\frac{d\mathbf{\overline{\sigma}_{O_3}(S_3/R_0)}}{dt}\right]_{R_0} \end{pmatrix}
$$
(2.22)

$$
\vec{\mathbf{R}}_{d}(S_{3}/R_{0}) = m_{3}.\,\vec{a}\left(G_{3} \in S_{3}/R_{0}\right) = m_{3}.\left[\frac{d\vec{v}(G_{3} \in S_{3}/R_{0})}{dt}\right]_{R_{0}}
$$
\n(2.23)

Or, 
$$
\vec{V} \left( G_3 \in \frac{S_3}{R_0} \right) = \overrightarrow{G_3 O_3} \wedge \vec{\Omega} (S_3/R_0) = (-b\vec{y}_3 - c\vec{z}_3) \wedge 0. \vec{z}_{0,3} = -b. \dot{0}.\vec{x}_3
$$
 (2.24)

$$
\vec{\mathbf{R}}_{d}(S_{3}/R_{0}) = b.m_{3}.(\ddot{\theta} \cdot \vec{X}_{3} + \dot{\theta} \cdot \left[\frac{d\vec{X}_{3}}{dt}\right]) = -b.m_{3}.(\ddot{\theta} \cdot \vec{X}_{3} + \dot{\theta}^{2} \cdot \vec{Y}_{3})
$$

A ce stade de l'étude, on supposera que le mouvement de rotation est uniforme et on posera =  $\dot{\theta}$ ,  $\ddot{\theta} = 0$ , donc :

$$
\vec{\mathbf{R}}_{d}(S_{3}/R_{0}) = -b. \, m_{3}. \, w^{2}.\vec{Y}_{3} = -b. \, m_{3}. \, w^{2}\left(-\sin\theta.\vec{X}_{0} + \cos\theta.\vec{Y}_{0}\right) \tag{2.25}
$$

On calcule ensuite le moment cinétique  $\overrightarrow{\sigma_{03}(S_3/R_0)}$  en tenant compte du fait que  $o_3$  est fixe par rapport à  $R_0$ :

$$
\overrightarrow{\sigma_{03}(S_3/R_0)} = I_{0_3}(S).\overrightarrow{\Omega}(S_3/R_0) = \begin{pmatrix} A_3 & -F_3 & -E_3 \ -F_3 & B_3 & -D_3 \ -E_3 & -D_3 & C_3 \end{pmatrix} \begin{pmatrix} 0 \ 0 \ \theta \end{pmatrix}
$$
  
=  $\dot{\theta}(-E_3.\vec{X}_3 - D_3.\vec{Y}_3 + C_3.\vec{Z}_3)$  (2.26)

$$
\overrightarrow{\delta_{0_3}(S_3/R_0)} = \left[\frac{d\overrightarrow{\sigma_{0_3}(S_3/R_0)}}{dt}\right] =
$$
  
=  $(-E_3 \cdot \overrightarrow{\theta} + D_3 \cdot \overrightarrow{\theta}^2) \cdot \overrightarrow{X}_3 + (-D_3 \cdot \overrightarrow{\theta} - E_3 \cdot \overrightarrow{\theta}^2) \cdot \overrightarrow{Y}_3 + C_3 \cdot \overrightarrow{\theta} \cdot \overrightarrow{Z}_{0,3}$ 

on a supposé que le mouvement de rotation est uniforme ( =  $\dot{\theta}$  ,  $\ddot{\theta} = 0$ ), donc :

$$
\overline{\delta_{0_3}(S_3/R_0)} = D_3 \cdot w^2 \cdot \overline{X}_3 - E_3 \cdot w^2 \cdot \overline{Y}_3
$$
  
=  $w^2 \cdot \left[ (D_3 \cdot \cos \theta + E_3 \cdot \sin \theta) \cdot \overline{X}_0 + (D_3 \cdot \sin \theta - E_3 \cdot \cos \theta) \cdot \overline{Y}_0 \right]$  (2.27)

On en déduit  $\{\mathfrak{D}_{(S_3/R_0)}\}$  exprimé dans la base  $(\vec{X}_0, \vec{Y}_0, \vec{Z}_0)$  :

$$
\left\{\mathfrak{D}_{(S_3/R_0)}\right\} = \begin{cases} -b. m_3. w^2 \left(-\sin\theta \cdot \vec{X}_0 + \cos\theta \cdot \vec{Y}_0\right) \\ w^2. \left[ (D_3. \cos\theta + E_3. \sin\theta) \cdot \vec{X}_0 + (D_3. \sin\theta - E_3. \cos\theta) \cdot \vec{Y}_0 \right] \end{cases}
$$
(2.28)

#### **c) Application du Principe Fondamental de la Dynamique**

Pour obtenir les équations de mouvement, on appliquera le Principe Fondamental de la dynamique à  $S_3$  par rapport au référentiel  $R_0$  comme suit :

théorème de la résultante dynamique :

{ <sup>03</sup> = . 3. <sup>2</sup> sin … … … … … … … … … <sup>0</sup> <sup>03</sup> + 3. <sup>=</sup> −. 3. <sup>2</sup> cos … … … … <sup>0</sup> <sup>03</sup> = 0 … … … … … … … … … … … … . … <sup>0</sup> (2.29)

 $\epsilon$  théorème du moment dynamique en  $O_0$ 

$$
\begin{cases}\nL_{03} = w^2. (D_3 \cos \theta + E_3 \sin \theta) + C.m_3.g & \dots \dots \text{ selon } \vec{x}_0 \\
M_{03} = w^2. (D_3 \sin \theta - E_3 \cos \theta) & \dots \dots \dots \dots \dots \text{ selon } \vec{y}_0 \\
C_m - m_3.g. b \sin \theta = 0 & \dots \dots \dots \dots \dots \dots \dots \dots \text{ selon } \vec{z}_0\n\end{cases}
$$
\n(2.30)

Les équations (2.29) et (2.30) représentent les équations de mouvement du rotor et permettent, entre autres, de déterminer l'évolution des efforts au niveau des paliers au cours du temps. Si le rotor est symétrique de point de vue répartition de masse par rapport à l'axe de rotation ( $D_3$ )  $= 0$  et E<sub>3</sub> = 0) et le centre de gravité appartient à l'axe de rotation (b = 0), on obtiendra alors des réactions aux appuis constantes.

#### <span id="page-29-0"></span>*II.4) Conclusion*

Dans ce chapitre, nous avons abordé les éléments de base qui concernent la géométrie de masse d'un rotor rigide ainsi que les équations de mouvement dynamique. Nous avons abouti aux constations suivantes :

Les actions mécaniques dans la liaison rotor/bâti dépendent de la répartition de masse autour de l'axe de rotation et des paramètres du mouvement. Ces actions, ne sont pas donc constantes dans le temps et vont être la source de phénomènes vibratoires. Pour pallier à cet inconvénient, on procède pratiquement à l'opération technique d'équilibrage, opération qui consiste à rendre les actions de liaison indépendantes des paramètres du mouvement.

Ainsi, pour éviter les vibrations, il faut rendre l'action mécanique dans la liaison rotor/bâti aussi constante que possible, et en particulier qu'elle soit indépendante de la vitesse et de l'accélération de rotation, Il faut donc que :

- le centre de masse doit être sur l'axe de rotation (condition d'équilibrage statique).
- l'axe de rotation doit être un axe principal d'inertie du rotor.

# *Chapitre* Ⅲ *:*

<span id="page-30-1"></span><span id="page-30-0"></span>*Techniques d'équilibrage*

#### <span id="page-31-0"></span>Ⅲ**.1) Introduction**

La norme iso 1925-2001 définit l'équilibrage comme étant la procédure selon laquelle on vérifie la répartition de masse d'un rotor et qui peut, en conséquence, nécessiter un réajustement afin que le i) balourd résiduel, ou ii) la vibration des tourillons (portées de palier) ou/et iii) forces appliquées aux paliers, à une fréquence correspondant à la vitesse de service, soient dans des limites spécifiées.

L'équilibrage est donc le procédé utilisé pour corriger le déséquilibre. Il peut se faire in-situ ou sur machine d'équilibrage. L'équilibrage sur place (in-situ) est réalisé en mesurant généralement la vibration des paliers du rotor dans sa configuration opérationnelle à l'aide d'une chaine de mesure portative, par ailleurs l'équilibrage sur machine d'équilibrage "en atelier" nécessite le démontage du rotor et son traitement sur une équilibreuse spécifique. Les mesures effectuées sur l'équilibreur permettent de calculer les masses de correction et l'angle de correction nécessaires pour réduire le balourd et les vibrations qui en résultent. On retrouve dans la norme internationale ISO 1940 une classification des rotors basée sur le degré de qualité d'équilibrage associé à chaque type de rotor. Le déséquilibre résiduel admissible sur un rotor, déterminé à l'aide de l'abaque ISO, est fonction du degré de qualité recherché, de la masse du rotor et de sa vitesse de fonctionnement maximal.

#### <span id="page-31-1"></span>Ⅲ**.2) Méthodes d'équilibrage [1] [7]**

En pratique, Il existe plusieurs méthodes d'équilibrage qui peuvent être réalisées in-situ ou sur machine d'équilibrage. On est particulièrement intéressé dans ce chapitre à deux méthodes : la méthode d'équilibrage sur un plan et la méthode d'équilibrage sur deux plans.

La méthode d'équilibrage sur un plan se résume à vérifier la condition de déséquilibre du rotor dans un plan, à choisir une masse d'essai appropriée, à procéder ensuite aux mesures de la vibration initiale et de la vibration avec la masse d'essai et à effectuer les corrections de masse nécessaires sur le rotor jusqu'à l'atteinte du degré d'équilibrage recherché.

La méthode d'équilibrage sur deux plans est tout à fait similaire à la procédure sur un plan. La différence réside dans l'obligation de faire des mesures de vibration dans deux plans à cause des interactions existantes entre les différents plans de mesure et de correction. Dans tous les cas, quelle que soit la méthode utilisée, l'objectif est d'obtenir le degré de qualité d'équilibrage requis dans un délai raisonnable et en toute sécurité. Il arrive que l'équilibrage sur deux plans se fasse sur ce type de rotor en utilisant deux fois la procédure sur un plan. Il est important de signaler qu'un rotor est considéré comme rigide lorsque son déséquilibre peut être corrigé dans les deux plans (choisi arbitrairement). Après la correction, son balourd résiduel ne change pas de manière significative (par rapport à l'axe de l'arbre) à n'importe quelle vitesse jusqu'à la vitesse maximale de service et lors de l'exécution dans des conditions qui se rapprochent étroitement à celles du système final à l'appui.

#### <span id="page-32-0"></span>Ⅲ*.2.1) Équilibrage sur machine*

L'équilibrage sur machine à équilibrer nécessite le démontage du rotor de sa structure d'origine. La machine d'équilibrage comme celle de la figure 3.1 fournit des mesures du balourd du rotor en vue de la vérification et de la correction de la répartition de masse du rotor, de sorte que le mouvement vibratoire sur les tourillons et les forces induites sur les paliers puissent être réduits selon les recommandations de la norme.

L'opération d'équilibrage doit être exécutée à l'aide d'une machine à équilibrer appropriée. La plupart des machines à équilibrer peuvent supporter des rotors dans une large plage de masses et de dimensions, il est parfois envisageable d'utiliser différents modèles et différentes tailles de machines pour une même application. Sur le marché des équilibreuses industrielles, on retrouve six types de machines d'équilibrage, elles sont brièvement décrites dans la suite.

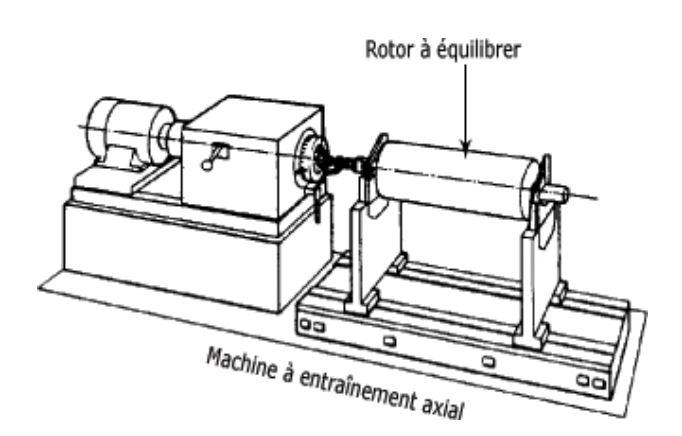

**Figure 3-1** : Machine à équilibrer (fixe)

*a) Machine à équilibrer par gravité :* Machine à équilibrer qui sert de support à un rotor rigide au repos et qui fournit des renseignements sur la quantité et l'angle du déséquilibre statique.

*b) Machine à équilibrer centrifuge :* Machine à équilibrer qui sert de support à un rotor et à sa rotation ; elle mesure les forces ou les mouvements vibratoires dus au balourd du rotor se manifestant une fois par révolution

*c) Machine à équilibrer à paliers rigides :* Machine à équilibrer dont la gamme de vitesses d'équilibrage est inférieure à la fréquence propre du système suspension-rotor. Sur ce type de machines, on a les propriétés suivantes :

- Les portées de rotor sont structurellement rigides et sont montés individuellement sur une ou plus jauges de force raides.
- Les vitesses critiques du rotor rigide sont bien au deçà de la vitesse d'équilibrage
- Aucun calibrage de rotor n'est nécessaire
- Généralement facile à mettre en œuvre
- Accepte une large gamme de dimensions de rotors
- Utilisé aujourd'hui plus communément que les machines à paliers souples

*d) Machine à équilibrer à résonance :* Machine à équilibrer dont la vitesse d'équilibrage correspond à la fréquence propre du système suspension et rotor.

*e) Machine à équilibrer à paliers souples :* Machine à équilibrer dont la vitesse d'équilibrage est supérieure à la fréquence propre du système suspension-rotor. Sur ce type de machines, on a les propriétés suivantes :

- Les portées très souples de rotor dans la direction horizontale donnent une excellente sensitivité.
- conçus particulièrement pour les rotors légers.
- Les vitesses critiques du rotor rigide sont bien en dessous de la vitesse d'équilibrage.
- Un calibrage du rotor est nécessaire.
- Généralement plus difficile à mettre en œuvre qu'une machine à paliers rigides
- Principalement utilisé pour une plus grande précision et de faible volume d'unités à équilibrer ainsi que pour les rotors légers.

La figure 3-2 illustre l'architecture générique d'une machine d'équilibrage à paliers souples.

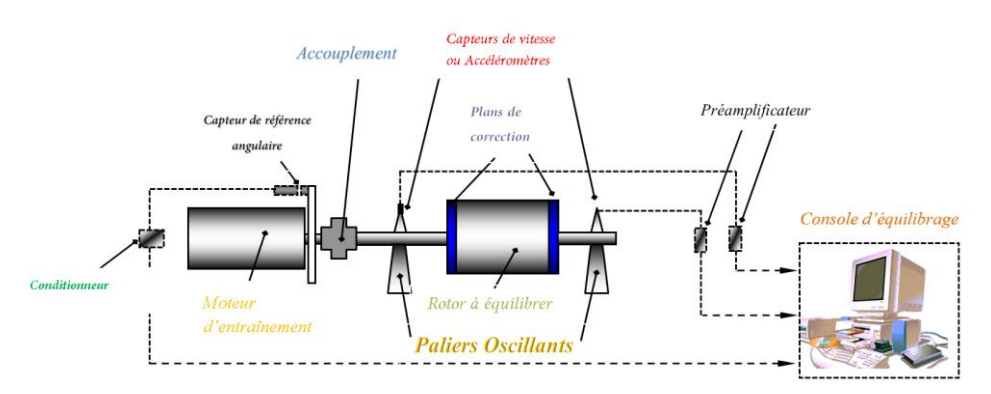

**Figure 3-2** : Schéma de principe d'une machine d'équilibrage à paliers souples et de son instrumentation

*f) Machine à équilibrer à compensation :* Machine à équilibrer à l'intérieur de laquelle se trouve un système de force calibrée qui compense les forces dues au balourd du rotor.

*g) Machine à équilibrer à lecture directe :* Machine à équilibrer qui peut être réglée pour indiquer le balourd en terme de position angulaire et en unités de masse, telles que les grammes, dans l'un quelconque des deux plans de mesurage sans interaction entre les plans de correction significative et ne nécessitant pas d'étalonnage individuel pour le premier rotor d'un certain type.

#### <span id="page-33-0"></span>Ⅲ*.2.2) Équilibrage sur situ*

L'équilibrage d'un rotor tournant sur ses propres paliers, sans être démonté, est appelé équilibrage in site. Il s'agit de la méthode d'équilibrage la plus pratiquée par le personnel de maintenance. En effet, l'équilibrage des rotors "sur le terrain" offre de nombreux avantages par rapport à l'équilibrage "en atelier" :

- $\triangleright$  le rotor est équilibré dans des conditions de fonctionnement normales (charge, température, vitesse,...);
- le démontage, le réassemblage et le réalignement ne sont pas nécessaires.
- $\triangleright$  les temps d'arrêt sont considérablement réduits.

L'information nécessaire pour réaliser l'équilibrage provient des mesures de vibrations des paliers causées par le déséquilibre du rotor. Les valeurs obtenues servent au calcul de la masse de correction requise pour réduire le déséquilibre et les vibrations qui en résultent.

Les mesures sont effectuées au moyen d'un appareillage portatif (Fig. 3-3) incluant au minimum un analyseur de vibrations, un accéléromètre, une sonde photo-électrique et un programme d'équilibrage. Le programme d'équilibrage est d'ailleurs souvent intégré au logiciel d'opération de l'analyseur. Vous pouvez voir un exemple de l'appareillage requis à la figure ci-dessous.

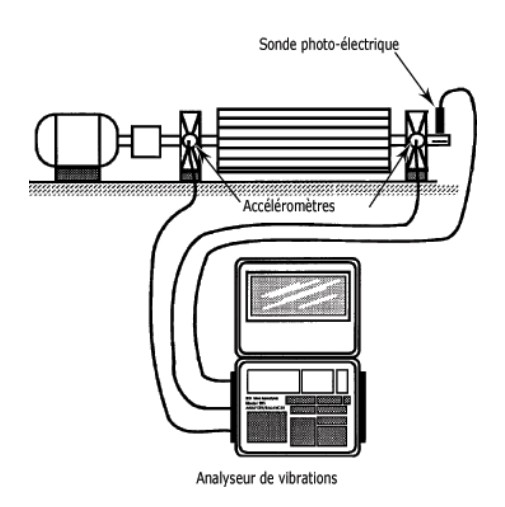

**Figure 3-3 :** Appareillage pour l'équilibrage in situ des rotors

#### <span id="page-34-0"></span>Ⅲ*.2.3) Qualité d'équilibrage - norme* **ISO 1940 [8]**

La norme internationale ISO 1940, "**Vibrations mécaniques - Exigences en matière de qualité dans l'équilibrage des rotors rigides**", donne des recommandations pour la détermination d'un balourd résiduel admissible et pour la spécification de degrés de la qualité d'équilibrage des rotors en fonction de leur type, de leur masse et de la vitesse de fonctionnement maximale. Dans la suite, nous donnons l'essentiel des informations liées à l'exploitation de cette norme.

#### **a) Balourd résiduel admissible**

Idéalement, une machine parfaitement équilibrée ne vibre pas. Mais dans la pratique, tout rotor, même après équilibrage, présente un balourd résiduel. On appelle balourd résiduel admissible  $(U_{adm})$  la valeur maximale du balourd sous laquelle le balourd résiduel est considéré comme acceptable. Plus la masse du rotor est importante, plus le balourd résiduel admissible est grand. C'est pourquoi il existe un rapport entre le balourd résiduel admissible et la masse du rotor **M** en termes de balourd spécifique résiduel admissible  $(e_{adm})$  donné par l'équation  $e_{adm} = U_{adm}/M$ .

#### **b) Degré de qualité d'équilibrage**

L'expérience montre qu'en général, pour des rotors du même type, la valeur du balourd spécifique ( $e_{adm}$ ), varie inversement à la vitesse du rotor pour un degré de qualité d'équilibrage donné, selon la relation  $e_{adm} \times \omega = \text{degr\'e de qualit\'e}$ , exprimé en millimètres par seconde. Les degrés de qualité proposés par la norme **ISO 1940** sont désignés en fonction du produit de cette relation, c'està-dire si le produit  $e_{adm} \times \omega$  est égal à 630 mm/s, le degré de qualité d'équilibrage est désigné **"G630".**

#### **c) Classification des rotors**

Pour différents types de machine, l'amplitude vibratoire considérée comme excessive varie considérablement. Par exemple, des vibrations acceptables pour un vilebrequin de moteur d'automobile détruiraient probablement un phonographe. Le tableau 3-1 montre une partie de la classification des rotors telle qu'elle est proposée par la norme internationale **ISO 1940**. Cette classification associe à chaque type de rotor un degré de qualité d'équilibrage. Vous remarquerez que les degrés de qualité sont séparés entre eux par un facteur 2,5.

| Degrés de qualité | <b>Exemples de rotor</b>                                                                                                    |  |  |
|-------------------|----------------------------------------------------------------------------------------------------|--|--|
| d'équilibrage     |                                                                                                    |  |  |
| 630               | Vilebrequins de gros moteurs quatre temps à rotation lente.                                                                                       |  |  |
| <b>250</b>        | Vilebrequins de moteurs diésels à quatre cylindres, à rotation rapide.                                                                            |  |  |
| <b>100</b>        | Vilebrequins de moteurs diésels à six cylindres ou plus, à rotation rapide.                                                                       |  |  |
| 40                | Roues de véhicules. Vilebrequins de moteurs de véhicules.                                                                                         |  |  |
| 16                | Arbres d'entrainement et rotors généraux, sans exigence particulière.                                                                             |  |  |
| 6,3               | Rotors de ventilateurs et de soufflantes. Volants d'inertie. Organes de machines en<br>général. Rotors de moteurs électriques ou de génératrices. |  |  |
| 2,5               | Rotors de turbines. Entrainements de machines-outils. Rotors de petits moteurs<br>٠<br>électriques.                                               |  |  |
|                   | Entraînements de magnétophones et de phonographes. Entrainements de meules.                                                                       |  |  |
| 0.4               | Meules de précision. Gyroscopes                                                                                                    |  |  |

**Tableau 3-1 :** Exemple de rotors avec degrés de qualité d'équilibrage

#### **e) Détermination du balourd résiduel admissible**

Le balourd spécifique ( $e_{\text{adm}}$ ) pour différents types de rotors peut être facilement déterminé à l'aide de l'abaque Iso de l**a figure 3.4** . Les obliques de l'abaque représentent les degrés de qualité d'équilibrage. La vitesse de rotation maximale du rotor, exprimée en Hz et en r/min, se retrouve en abscisse. Le balourd résiduel spécifique admissible (g · mm/kg) figure en ordonnée. Le balourd résiduel admissible est alors obtenu par le produit du balourd spécifique et de la masse du rotor, soit  $U_{adm} = e_{adm} \times M$ .

La première étape dans l'utilisation de la norme Iso consiste à classer le rotor. Prenez, par exemple, un rotor de ventilateur dont la vitesse maximale est de **50 Hz (3 000 tr/min).** Un degré de qualité d'équilibrage de **6,3** est recommandé. La masse du rotor est de **50 kg**. Pour employer l'abaque, vous procéderez comme suit:

*1.* Tracer une ligne verticale à partir de la vitesse de fonctionnement maximale du rotor jusqu'à la ligne oblique indiquant le degré du rotor.

*2.* Tracer une ligne horizontale à partir de l'intersection de la verticale et de l'oblique.

*3.* Lire le balourd résiduel spécifique admissible sur l'axe vertical ; dans cet exemple,  $e_{\text{adm}} = 20 \text{ g} \cdot \text{mm/kg}$ .

*4.* Calculer ensuite le balourd résiduel à partir du balourd spécifique obtenu et de la masse du rotor ;

 $U_{\text{adm}} = 20 \text{ g} \cdot \text{mm} \times 50 \text{ kg} = 1000 \text{ g} \cdot \text{mm}.$ 

.

Pour répondre au degré de qualité d'équilibrage **G6.3** le balourd résiduel sur le rotor ne doit pas dépasser 1 000 g · mm après équilibrage. Si on utilise plus d'un plan de correction, la valeur obtenue donne la valeur totale du balourd résiduel admissible et implique donc une répartition dans chaque plan de correction.

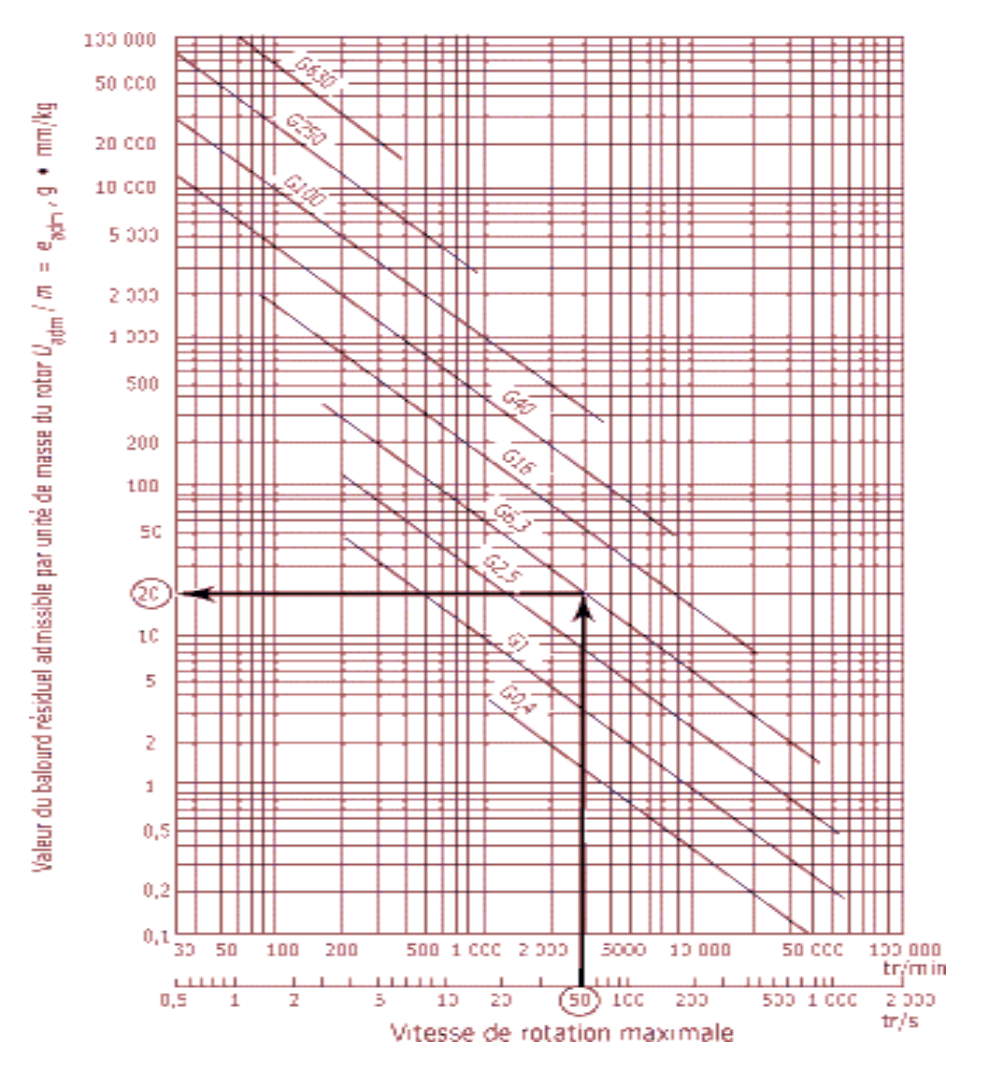

 **Figure 3-4 :** Abaque ISO 1940-1 pour la qualité d'équilibrage **[8]**

#### <span id="page-36-0"></span>Ⅲ*.3) Technique d'équilibrage Simple plan* **[1][7]**

La méthode d'équilibrage sur un plan se résume à vérifier la condition de déséquilibre du rotor dans un plan, à choisir une masse d'essai appropriée, à procéder ensuite aux mesures de la vibration initiale et de la vibration avec la masse d'essai et à effectuer les corrections de masse nécessaires sur le rotor jusqu'à l'atteinte du degré d'équilibrage recherché.

#### <span id="page-37-0"></span>Ⅲ*.3.1) Procédure d'équilibrage*

Pour équilibrer un rotor dans un plan, on doit placer une masse de correction à un endroit où elle annule le balourd du rotor, c'est-à-dire en un point qui lui est diamétralement opposé. Pour ce faire, il faut déterminer la valeur et la position de la masse de correction.

#### **a**) Balourd initial  $(A_0$  et  $\varphi_0$ )

La procédure d'équilibrage "in situ" consiste d'abord à mesurer la vibration causée par le déséquilibre du rotor qui apparaît toujours dans le spectre de vibrations à la fréquence de rotation de l'arbre comme indiqué sur la figure (3-5).

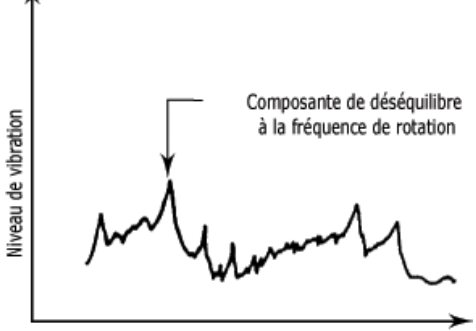

Fréquence Hz

**Figure 3-5 :** Déséquilibre dans le spectre de vibrations.

La mesure de l'amplitude vibratoire  $A_0$ , proportionnelle à la force produite par le balourd, requiert l'emploi d'un accéléromètre monté sur le palier du roulement. La mesure de la phase  $\varphi_0$ , essentielle pour localiser la "partie lourde" dans le rotor à équilibrer, requiert l'emploi d'un capteur tachymétrique. Le capteur tachymétrique, monté à une distance appropriée de la surface du rotor, peut aussi bien être une sonde photo-électrique ou une lumière stroboscopique. La figure 3-6 montre le montage de l'accéléromètre et de la sonde photo-électrique de même que celui d'une bande réfléchissante fixée sur le rotor. Le passage de la bande réfléchissante déclenche la sonde photo-électrique une fois par tour et une impulsion est envoyée à l'analyseur de vibrations. On obtient alors les deux résultats de mesure :

- $\varphi_0$ , soit l'angle de phase du signal vibratoire par rapport à l'impulsion du capteur tachymétrie ;
- $\bullet$   $A_0$ , soit la vibration causée par le balourd, aussi appelée "amplitude initiale".

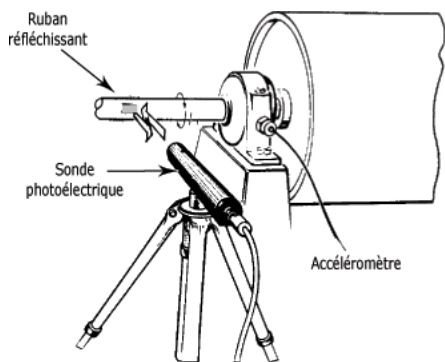

**Figure 3-6** : *Instrumentation de base pour mesurer la phase et l'amplitude du balourd*

#### **b**) Vibration avec une masse d'essai ( $A_1$  et  $\boldsymbol{\varphi}_1$ )

Après avoir établi l'état initial du rotor sous la forme des valeurs  $A_0$  et  $\varphi_0$ , on doit placer une masse d'essai connue sur le rotor. La masse d'essai a pour effet de modifier l'amplitude et l'angle de phase de

la vibration. On obtient alors les mesures suivantes :  $A_1$  et  $\boldsymbol{\varphi}_1$ , soit l'amplitude et la phase de la vibration avec la masse d'essai.

#### **c**) Masse de correction ( $m_c$  et  $\boldsymbol{\varphi}_c$ )

Connaissant l'effet de la masse d'essai, l'étape suivante consiste à augmenter ou à réduire cette masse de façon à la rendre égale au balourd et, au besoin, à la déplacer angulairement jusqu'à ce qu'elle soit diamétralement opposée au balourd. Ce calcul, normalement fait au moyen d'un programme d'équilibrage ou d'un diagramme vectoriel, nous donne la valeur *m<sup>c</sup>* de la masse de correction et l'angle de correction  $\boldsymbol{\varphi}_c$ .

#### **d) Vibration résiduelle**

Il ne reste plus qu'à poser la masse de correction à l'endroit approprié sur le rotor et à mesurer de nouveau l'amplitude et l'angle de phase de la vibration. Si la vibration résiduelle ne se trouve pas en deçà d'un seuil acceptable, on doit reprendre le cycle d'équilibrage.

#### **e) Choix d'une masse d'essai**

Les calculs de correction du déséquilibre sont basés sur les changements que produisent la masse d'essai sur l'état initial du rotor. Il est donc important de choisir une masse qui permet d'obtenir de bons résultats. Sélectionnez une masse trop petite et vous ne noterez aucun changement d'amplitude ou de phase ; sélectionnez une masse trop grande et vous risquez d'endommager la machine. En fait, la valeur du balourd résiduel admissible  $U_{\text{adm}}$  peut servir à donner une valeur appropriée de la masse d'essai.

Le balourd résiduel admissible est obtenu en multipliant le balourd spécifique par la masse du rotor, soit  $U_{\text{adm}} = e_{\text{adm}}$ . On trouve le balourd spécifique  $e_{\text{adm}}$  à l'aide de l'abaque **ISO**, en fonction du degré de qualité d'équilibrage requis et de la vitesse maximale de fonctionnement du rotor.

La norme **ISO** 1940 recommande de choisir une masse équivalente à 5 à 10 fois le balourd résiduel admissible comme masse d'essai. On peut convertir le balourd résiduel en une masse équivalente  $m_r$ , appelée masse résiduelle, en le divisant par le rayon de correction  $r_c$ , soit la distance entre l'axe de l'arbre et l'emplacement de la masse de correction. Sur de nombreux rotors, le rayon de correction et le rayon de pose de la masse d'essai  $r_{\rm e}$  sont identiques. Par conséquent :

 $m_r = U_{\text{adm}}/r_0$ 

 $m_r =$ Balourd spécifique × Masse du rotor Rayon de correction  $m_r =$  $e \times M$  $r_{0}$ 

 $m_0 = Mass$ e d'essai = (5 à 10)  $\times m_{\rm r}$ 

#### **b) Validation des mesures**

Malgré tout le soin que vous pouvez apporter à la sélection de la masse d'essai, il peut arriver que celle-ci ne donne pas des résultats acceptables pour les calculs d'équilibrage. C'est pourquoi il est très

important de vérifier la validité des mesures avant de procéder aux calculs de la masse de correction. Le tableau suivant montre les quatre possibilités susceptibles de se produire après la pose de la masse d'essai. Le symbole Δ $\phi$  représente l'écart entre l'angle de phase mesuré avant et après la pose de la masse d'essai. Le symbole ∆ **A** représente l'écart entre l'amplitude vibratoire mesurée avant et après la pose de la masse d'essai.

|                         | $\Delta A < 25\%$                                      | $\Delta A > 25\%$ |
|-------------------------|--------------------------------------------------------|-------------------|
| $\Delta \varphi < 25\%$ | Augmenter la masse d'essai   Déplacer la masse d'essai |                   |
| $\Delta \varphi > 25\%$ | continuer                                              | continuer         |

**Tableau 3-2 :** Évaluation des effets de la masse d'essai

Si  $\Delta \varphi$  < 25%, vous devez augmenter la valeur de la masse d'essai ou encore déplacer celle-ci selon que  $\Delta$  A soit plus petit ou plus grand que 25 %. Si  $\Delta \varphi$  dépasse 25°, les valeurs mesurées peuvent servir à calculer la valeur et l'angle de la masse de correction.

#### **c) Calculs de correction**

Quand des résultats satisfaisants sont obtenus à la suite des différentes mesures, l'étape suivante consiste à calculer la masse et l'angle de correction requis. Il existe deux méthodes pour trouver ces valeurs : par le tracé d'un *diagramme vectoriel* ou par le recours à un programme d'équilibrage.

#### <span id="page-39-0"></span>Ⅲ*.3.2) Diagramme vectoriel*

La méthode par le tracé d'un diagramme vectoriel a l'avantage de permettre de visualiser les forces en jeu. Elle peut aussi aider à mieux comprendre comment on parvient à réaliser la correction du balourd dans un rotor déséquilibré.

#### *a) Valeurs mesurées :*

Les mesures suivantes sont à effectuer :

-  $A_0$  et  $\boldsymbol{\varphi}_0$ , soit l'amplitude et l'angle de phase du balourd initial.

-  $A_1$  et  $\boldsymbol{\varphi}_1$ , soit l'amplitude et l'angle de phase du balourd avec la masse d'essai.

On peut déterminer les valeurs de la masse et de l'angle de correction en représentant d'abord les mesures sous la forme de vecteur. Le diagramme vectoriel des valeurs mesurées, montré à la figure 3- 8, est construit selon la procédure suivante :

1. Tracer un vecteur  $V_0$  représentant le balourd initial. La longueur de  $V_0$  est égale à l'amplitude  $A_0$  et sa direction est donnée par l'angle de phase  $\boldsymbol{\varphi}_0$  (partie a de la figure 3-8).

2. Tracer un autre vecteur  $V_1$  représentant le balourd (amplitude  $A_1$  et angle de phase  $\boldsymbol{\varphi}_1$ ) mesuré avec la masse d'essai (partie b de la figure 3-8).

3. Tracer un vecteur de la pointe de  $V_0$  à celle de  $V_1$  en prenant soin de lui donner la direction indiquée à la partie c de la figure 3-8. Le nouveau vecteur  $V_e$  représente la contribution de la masse d'essai seule sur la nouvelle condition de déséquilibre du rotor.

Cette information va vous permettre de localiser avec précision la position de la masse de déséquilibre à l'origine du balourd initial et de calculer la masse de correction nécessaire pour l'éliminer sinon pour le réduire à une valeur acceptable.

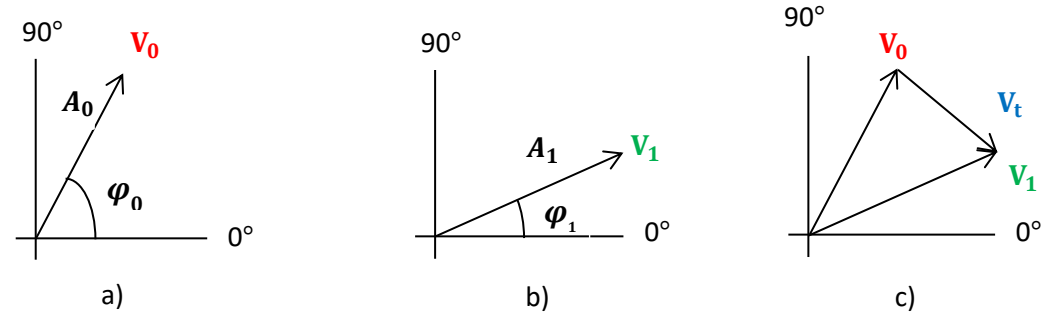

**Figure 3-8 :** Procédure de construction du Diagramme vectoriel- Valeurs mesurées

#### *b) Valeurs calculées*

Les valeurs mesurées étant représentées sur le diagramme vectoriel, les calculs, montrés à la figure 3.9, se font comme suit :

1. Tracer un nouveau vecteur  $V_e$  parallèle au vecteur  $V_e$  existant, suivant la même direction mais à partir de l'origine (partie **d** de la figure 3-9).

2. Reproduire le vecteur  $V_0$  de l'autre côté de l'origine mais dans une direction opposée. Le nouveau vecteur appelé  $V_c$  représente la position et la valeur du balourd nécessaires pour annuler le balourd initial  $V_0$  et ainsi équilibrer le rotor (partie **e** de la figure 3-9).

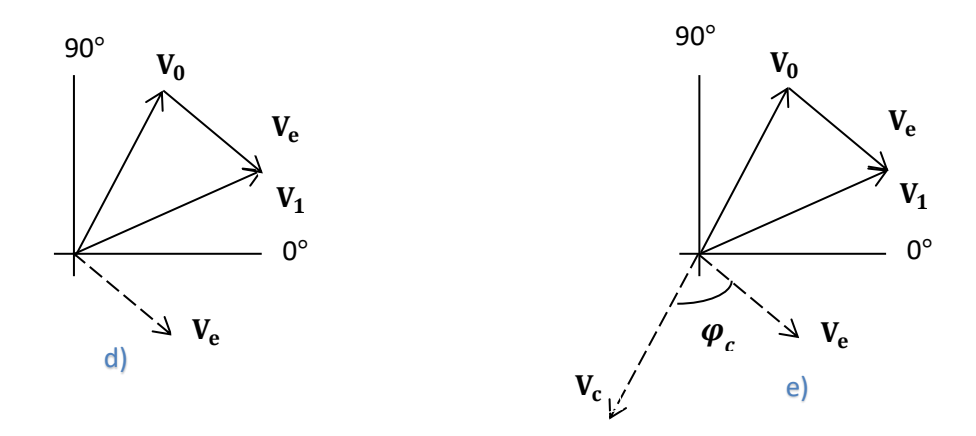

**Figure 3-9 :** Procédure de construction du Diagramme vectoriel- Valeurs calculées

Finalement, la valeur et la position de la masse de correction sont déterminées de la façon suivante :

*1.* Imaginez maintenant que vous fassiez pivoter le vecteur en pointillé *V***<sup>e</sup>** jusqu'à ce qu'il se confonde avec le vecteur *V***c**. L'angle *<sup>c</sup>* représente l'angle de rotation nécessaire. Il correspond aussi à l'angle de correction  $\varphi$  dont le sens est donné suivant la rotation de l'arbre ; positif dans le sens de rotation ; négatif dans le sens contraire.

*2.* La prochaine étape consiste à augmenter ou à diminuer la longueur de *V***<sup>e</sup>** jusqu'à égaler celle de *V***c**. Pour ce faire, on suppose que l'amplitude vibratoire est proportionnelle au balourd. Vous pouvez ainsi établir que  $m_e/V_e = m_c/V_c = m_c/V_0$ , ce qui vous permet de calculer la valeur de la masse de correction  $m_c$ , soit  $m_c = m_e \times V_0/V_e$ .

Dans la pratique, le diagramme et les calculs vectoriels sont tracés sur une feuille de papier graphique polaire à l'aide d'une règle et d'un rapporteur. La figure 3-10 en montre un exemple.

Valeurs mesurées :  $V_0 = 3.15 \frac{mm}{s}$   $V_1 = 3.35 \frac{mm}{s}$   $m_e = 1.5 g$ Valeurs calculées :  $V_t = 3.15 \text{ mm/s}$   $\varphi = 64^\circ$   $m_c = m_e \frac{V_0}{V}$  $\frac{v_0}{v_e} = 1.45g$ 

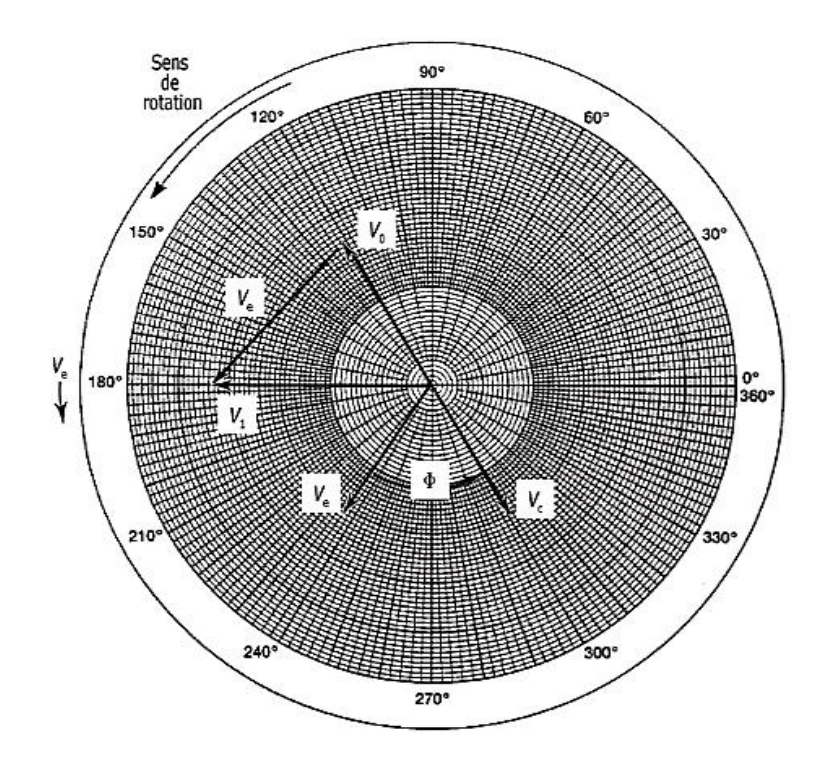

**Figure 3-10 :** Feuille de papier graphique polaire pour tracer le diagramme et les calculs vectoriels

#### <span id="page-42-0"></span>Ⅲ*.4) Méthode d'équilibrage sur deux plans (Méthode des coefficients d'influence)* **[2]**

Procédure par laquelle la distribution de masse d'un rotor rigide est ajustée pour s'assurer que le balourd résiduel dynamique est dans les limites spécifiées par la norme ISO 1925. Le déséquilibre dynamique est corrigé dans au moins deux plans de correction radiale du rotor par la méthode des coefficients d'influence. C'est pourquoi l'équilibrage dynamique est aussi appelée Équilibrage deux plans. Le déséquilibre dynamique ne se manifeste que lorsque le rotor est en rotation et doit être en conséquence corrigée en le mesurant durant la rotation. L'équilibrage dynamique est normalement nécessaire sur les rotors larges comme: rouleaux de machine à papier, tambours de centrifugeuse, moteurs et générateurs électriques, compresseurs et turbines, rotors de broyage et de coupe, mandrins de machines-outils, rouleaux de meulage, des ventilateurs et aérateurs avec de plus longues distances entre les extrémités, etc...

Il est admis que la méthode des coefficients d'influence est devenue universelle et qu'elle couvre tous les cas d'application. Dès que l'on fait un équilibrage en mettant le rotor en rotation, la méthode des coefficients l'influence est quasiment universelle. Elle est utilisée pour l'équilibrage des rotors rigides, sur machines à équilibrer en deux plans, des rotors flexibles sur installation à vitesse nominale sous vide ou pour les équilibrages in situ ; elle est illustrée par le tableau 3-3.

Le principe est simple, il est décrit ici pour deux plans de mesure, deux plans de correction, une vitesse d'acquisition.

**(a)** On réalise un lancer initial du rotor. On note les vibrations synchrones de chaque palier dues à la distribution de balourd inconnue, représentées par les vecteurs  $(\vec{V}_1)$  et  $(\vec{V}_2)$ .

**(b)** On « tare » ensuite successivement chacun des deux plans (A et B) avec un lancer par plan où l'on implante un balourd test d'amplitude égale à plusieurs fois le balourd résiduel recherché. On note l'amplitude et la phase des vibrations obtenues.

**(c)** On calcule les coefficients d'influence. Pour chacun des balourds tests, la différence vectorielle des vibrations observées entre (b) et (a) est l'influence du balourd test sur la vibration au palier. Le coefficient d'influence C1A , représentant l'influence sur le palier 1 d'un balourd placé dans le plan A sur le palier 1, est défini dans l'équation (3.1) comme le rapport vectoriel de la variation des vecteurs vibrations synchrones au palier 1 par le vecteur balourd placé au plan A ; il s'agit donc d'un nombre complexe, représenté ici comme un vecteur :

$$
\vec{C}_{1A} = \frac{\overrightarrow{\Delta V_1}}{\overrightarrow{B}_{tA}} \tag{3.1}
$$

On remarquera qu'il faut avoir une variation relative suffisante de vecteur vibration pour que le coefficient d'influence soit déterminé avec suffisamment de précision (sinon il faut refaire le lancer de tarage (b) avec un balourd test plus important, voire dans une autre position angulaire).

**(d )** On procède ensuite au calcul des balourds correcteurs. Il faut minimiser les vibrations du lancer (a), soit :

$$
\begin{bmatrix} \vec{C}_{1A} & \vec{C}_{1B} \\ \vec{C}_{2A} & \vec{C}_{2B} \end{bmatrix} \begin{pmatrix} \vec{B}_{cA} \\ \vec{B}_{cB} \end{pmatrix} = - \begin{pmatrix} \vec{V}_1 \\ \vec{V}_2 \end{pmatrix} \tag{3.2}
$$

(e ) On implante les balourds correcteurs et on effectue un lancer final pour vérifier que l'on a bien atteint le critère désiré de balourd résiduel.

- $\triangleright$  Si le critère n'est pas atteint, c'est que :
- les balourds initiaux étaient très élevés par rapport au balourd résiduel ;
- les coefficients d'influence ne sont pas déterminés avec suffisamment de précision (le calcul des incertitudes de mesure sur machine équilibrée est une opération complexe) ;
- le balourd correcteur, s'il est important, a dû être implanté sur une plage angulaire importante ; l'équilibrage doit alors être affiné en repartant éventuellement de l'état obtenu comme nouvel état initial.
- $\triangleright$  Si le critère est atteint du premier coup, on a réalisé quatre lancers (lancer initial, un tarage par plan, lancer final).

#### **Tableau 3-3 :** Méthode d'équilibrage des coefficients d'influence

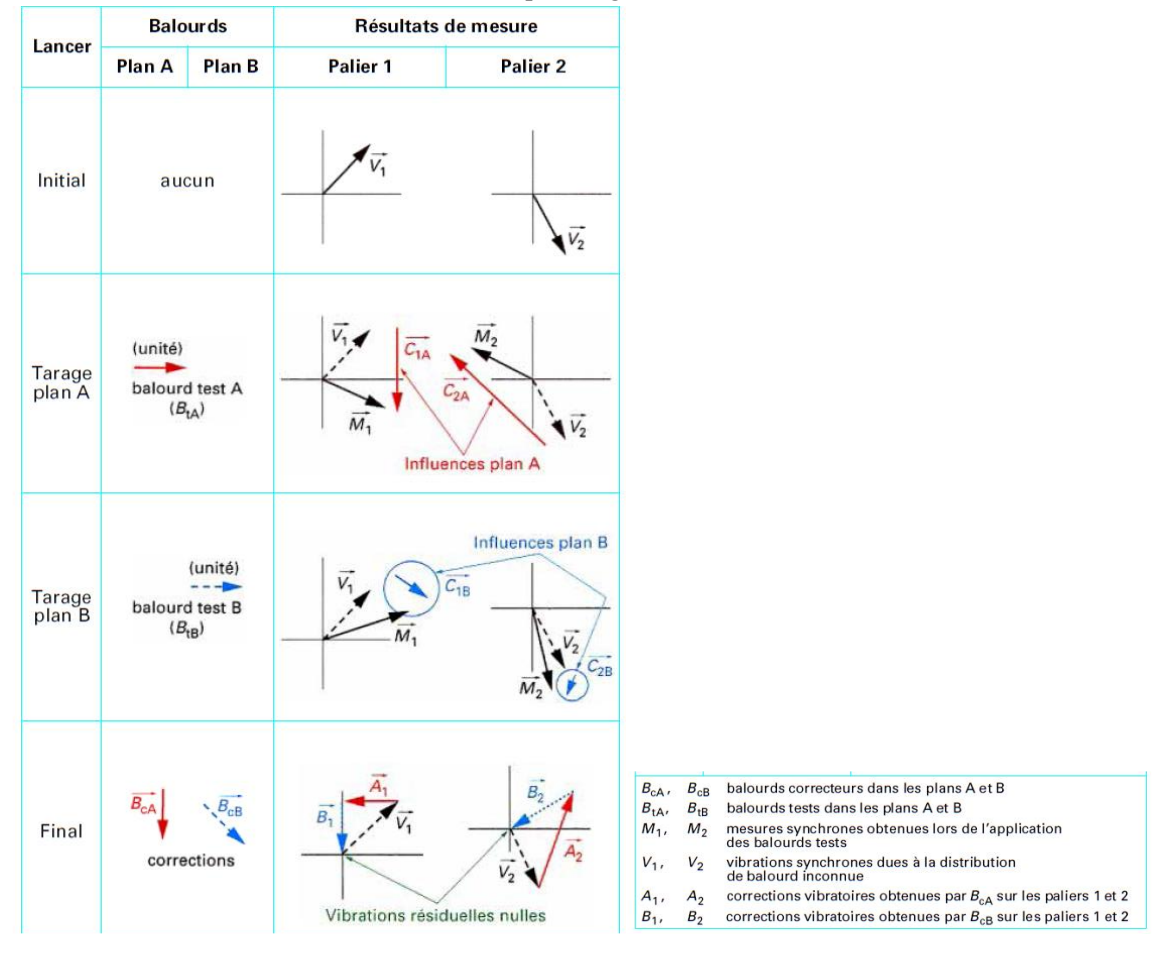

#### **Remarques :**

- Si un rotor ne présente presque exclusivement qu'un déséquilibre statique, un équilibrage deux plans ne doit pas être effectué:
	- Dans le meilleur cas, l'équilibre n'est pas optimal: deux masses de correction doivent être utilisées et elles sont nettement plus importantes que pour un seul plan d'équilibrage.
	- Dans le pire des cas, la procédure d'équilibrage va également donner des résultats tout à fait erronés.
- Un équilibrage simple plan doit être fait, si l'équilibrage double plan montre:
	- Le vecteur d'essai et le vecteur d'influence sont à peu près identiques dans chaque plan de mesure.
	- L'équilibrage acceptable et les tolérances de vibrations admissibles peuvent être atteints sur les deux plans de mesure en attachant une masse de correction dans un seul plan.
	- Les masses de correction calculées sont très grandes et opposées à environ 180° indiquant un déséquilibre couplé très important.

#### <span id="page-44-0"></span>*III.5) Conclusion*

La correction de balourd est une procédure permettant de rectifier la répartition des masses du rotor. Dans ce chapitre, nous avons passé en revue les principales techniques et normes en relation avec l'équilibrage des rotors en mode rigide. En particulier, on a mis l'accent sur les techniques simple et double plan ainsi que les normes régissant la qualité d'équilibrage. Dans le prochain chapitre, nous allons passer à la simulation du balourd d'un rotor ainsi que l'opération d'équilibrage.

## *Chapitre* Ⅳ *:*

# <span id="page-45-1"></span><span id="page-45-0"></span>*Simulation du comportement d'un rotor rigide*

#### <span id="page-46-0"></span>Ⅳ*.1) Introduction*

Dans ce chapitre, nous allons présenter quelques travaux de simulation qu'on a menés à l'aide du logiciels SolidWorks afin d'appréhender le comportement dynamique d'un rotor rigide en rotation sur deux paliers.

Le logiciel de CAO SolidWorks® est une application de conception mécanique 3D paramétrique qui permet aux concepteurs d'esquisser rapidement des idées, d'expérimenter des fonctions et des cotes afin de produire des modèles et des mises en plan précises. SolidWorks génère trois types de fichiers relatifs à trois concepts de base : la pièce, l'assemblage et la mise en plan. Ces fichiers sont en relation. Toute modification à quelque niveau que ce soit est répercutée vers tous les fichiers concernés. En outre, SolidWorks offre plusieurs outils qui permettent d'analyser les conceptions réalisées selon différents points de vue : statique, dynamique, thermique, flambage, fatigue, …

Dans notre étude, nous nous sommes particulièrement intéressés à deux outils qui permettent de :

- a) déterminer les propriétés inertielles des rotors.
- b) simuler les mouvements d'un rotor.

#### <span id="page-46-1"></span>Ⅳ*.2) Détermination des propriétés inertielles d'un rotor*

Pour chaque pièce mécanique conçu dans SolidWorks ou importé d'un autre environnement de CAO, il est possible de déterminer sa matrice d'inertie est sa masse, après avoir affecté le matériau désiré. Pour cela, on utilise la fonction **Outils > Propriétés de masse** qui permet d'obtenir les caractéristiques d'inertie ou on clique sur l'onglet Evaluer> Propriétés de masse comme l'indique la figure 4-1.

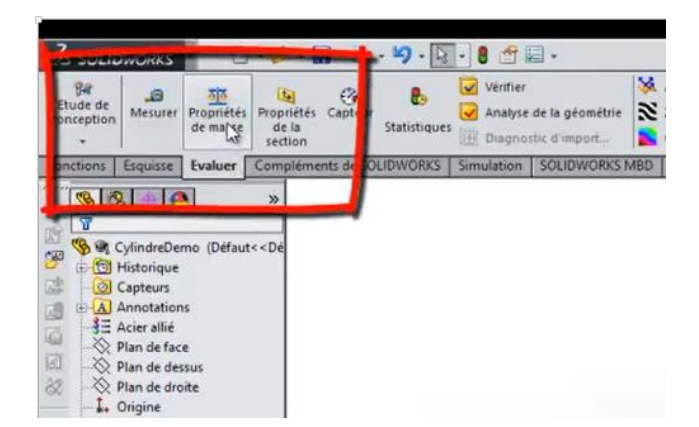

**Figure 4-1 :** Propriétés de masse

Cela va nous permettre d'afficher les propriétés inertielles de n'importe quel rotor, comme l'indique la figure 4.2.

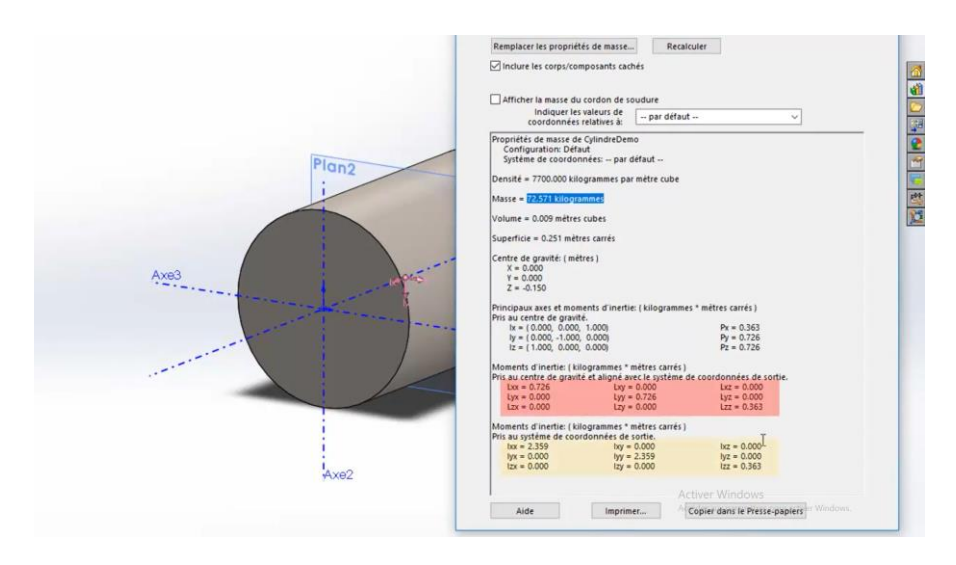

**Figure 4-2 :** Propriétés inertielles

Les valeurs données sont : les caractéristiques des axes principaux d'inertie et des moments principaux d'inerte Puis les composantes de la matrice d'inertie exprimée :

- Au centre de gravité du solide
- A l'origine du repère dans lequel a été construite la pièce

Pour voir sur le dessin le lieu géométrique du centre de gravité, on clique sur « Centre de masse » dans l'onglet Géométrie de référence (Fig. 4-3).

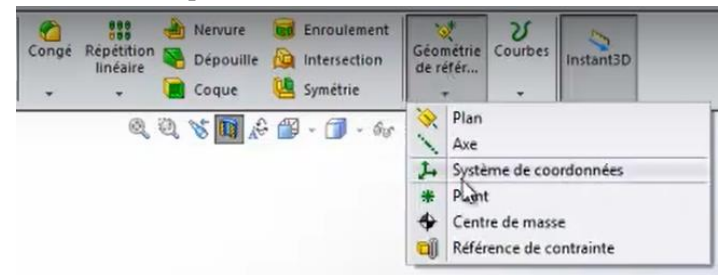

 **Figure 4-3 :** le lieu géométrique du centre de gravité

Par exemple, les figures suivantes montrent comment le centre de masse change de position sur un rotor qui a subi des modifications dans sa répartition de masse.

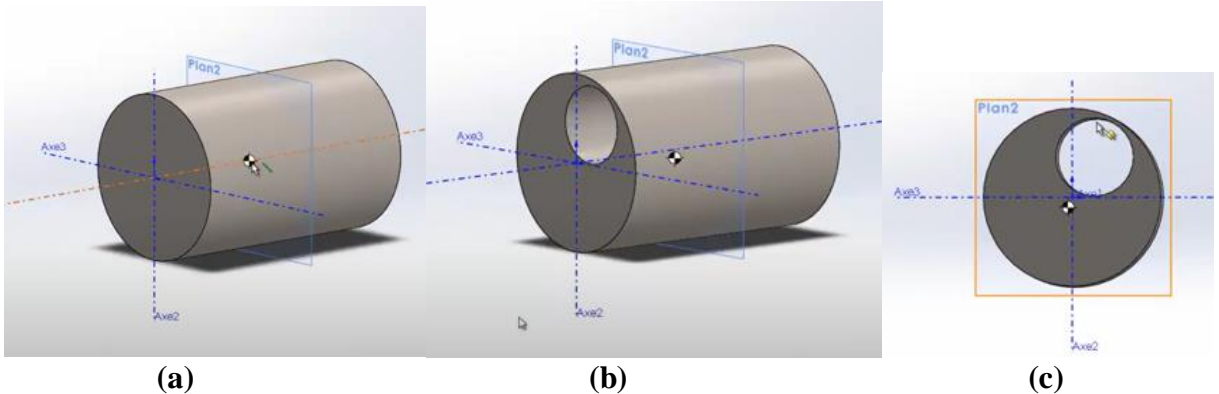

**Figure 4-4 :** Positions du centre de masse

#### <span id="page-48-0"></span>Ⅳ**.3) Analyse du mouvement d'un rotor**

On peut utiliser l'Analyse de mouvement (disponible avec le complément SOLIDWORKS Motion dans SOLIDWORKS Premium) pour simuler et analyser le mouvement d'un assemblage avec précision tout en incorporant les effets d'éléments d'étude de mouvement (forces, ressorts, amortisseurs et frottement).

Une étude d'analyse de mouvement combine les éléments d'étude de mouvement avec les contraintes dans les calculs du mouvement. Par conséquent, les contraintes de mouvement, les propriétés du matériau, la masse et les contacts entre composants sont pris en compte dans l'analyse réalisée par le solveur de cinématique SOLIDWORKS Motion.

Une étude d'analyse de mouvement permet également de calculer les chargements pouvant être utilisés dans la définition de scénarios de chargement à des fins d'analyse structurelle.

Pour utiliser le solveur SOLIDWORKS Motion dans une étude de mouvement, sélectionnez l'onglet indiqué sur la figure 4-5.

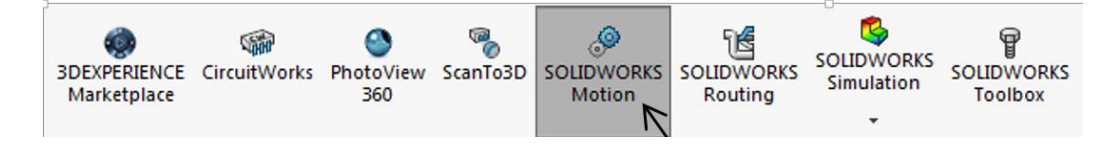

**Figure 4-5 :** SOLIDWORKS Motion

Les études de mouvement qu'on a réalisées ont porté sur les deux assemblages suivants comportant deux rotors différents. Dans les deux cas, le balourd est provoqué par des masses qu'on place dans des trous.

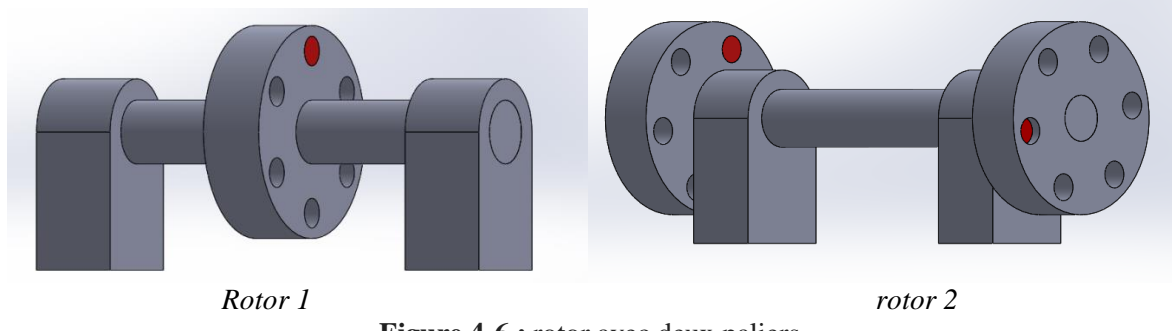

**Figure 4-6 :** rotor avec deux paliers

En fait, SolidWorks propose trois types de simulation de mouvement d'assemblage :

 L'*Animation* est une simulation de mouvement simple qui ignore les propriétés d'inertie, les contacts, les forces et autres éléments similaires des composants. Elle est idéale pour vérifier, par exemple, les contraintes correctes ou les animations de base.

- La *Simulation de mouvement standard* (Basic Motion) assure un bon réalisme en prenant en compte, par exemple, les propriétés d'inertie des composants. En revanche, elle ne reconnaît pas les forces appliquées en mode externe.
- L'outil **Analyse de mouvement** (Motion Analysis) est le plus évolué des outils d'analyse de mouvement; il reflète tous les éléments d'analyse requis, par exemple propriétés d'inertie, forces externes, contacts, frottement de contrainte, etc.

C'est ce dernier outil qui va être utilisé dans la suite.

#### <span id="page-49-0"></span>Ⅳ**.3.1) Simulation du mouvement du rotor 1**

Dans cette section on va considérer le cas du rotor illustré par la figure 4-7. ses propriétés de masse ont été déterminées dans la section précédente, sa vitesse de fonctionnement est de **100tr/min .** Le rayon  $r_e$  de pose de la masse d'essai  $m_r =192$  gr est de 190 mm.

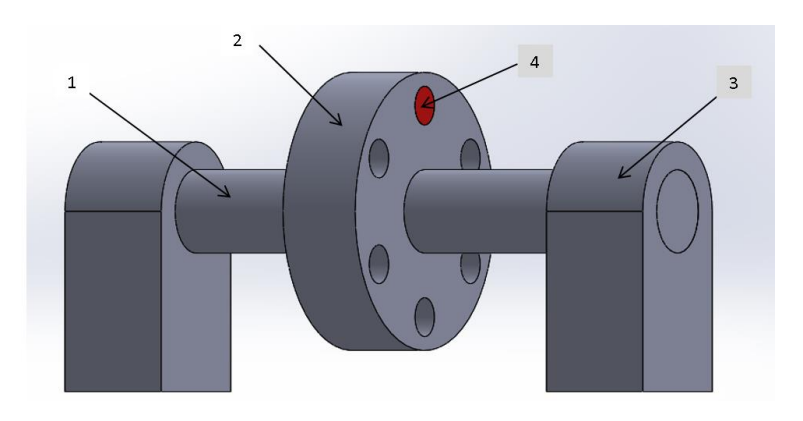

*1-arbre. 2-disque (avec 6 perçages).3-palier.4- le balourd résiduel .*

**Figure 4-7 :** rotor avec deux paliers et disque unique

Les étapes de la simulation sont énumérées sur les figures 4-8 et 4-9

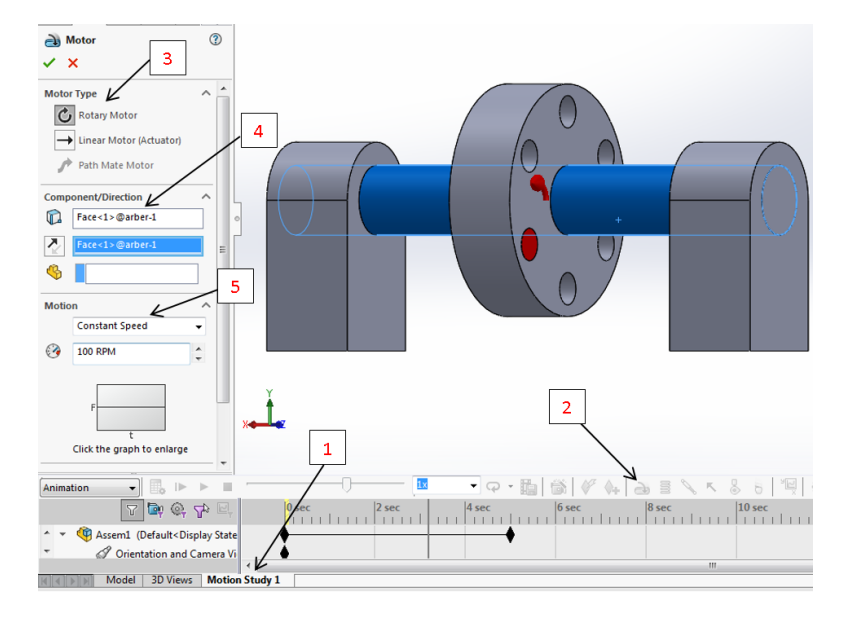

**1.** aller à **motion study 1**.

- **2.** ajouter **un moteur**.
- **3.** Sous **Type de moteur**, sélectionner **rotary motor.**
- **4.** Sous **Composant/Direction**, sélectionner la face **arber.**
- **5.** Sous motion, sélectionnez constant speed et la vitesse 100 tr/min

**Figure 4-8:** Étapes d'ajout du moteur.

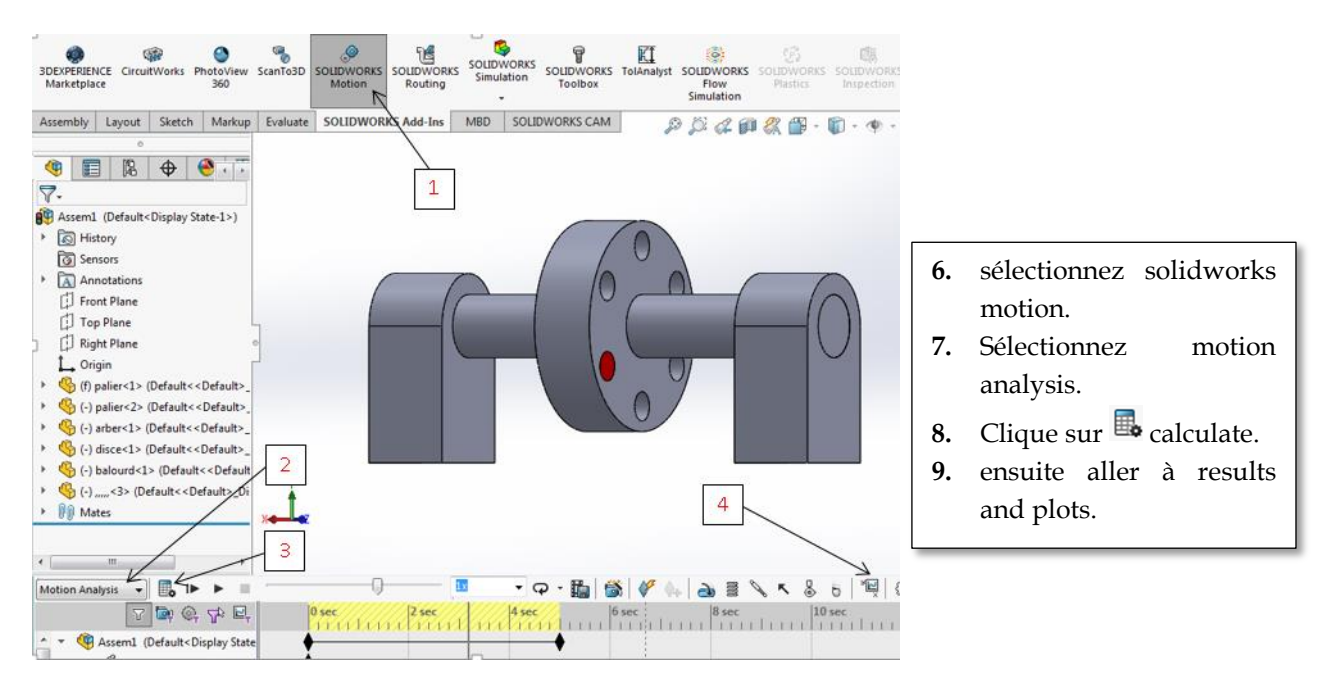

**Figure 4-9:** Étapes de simulation

Pour afficher les résultats de simulation, on suit les étapes indiquées sur la figure 4-10.

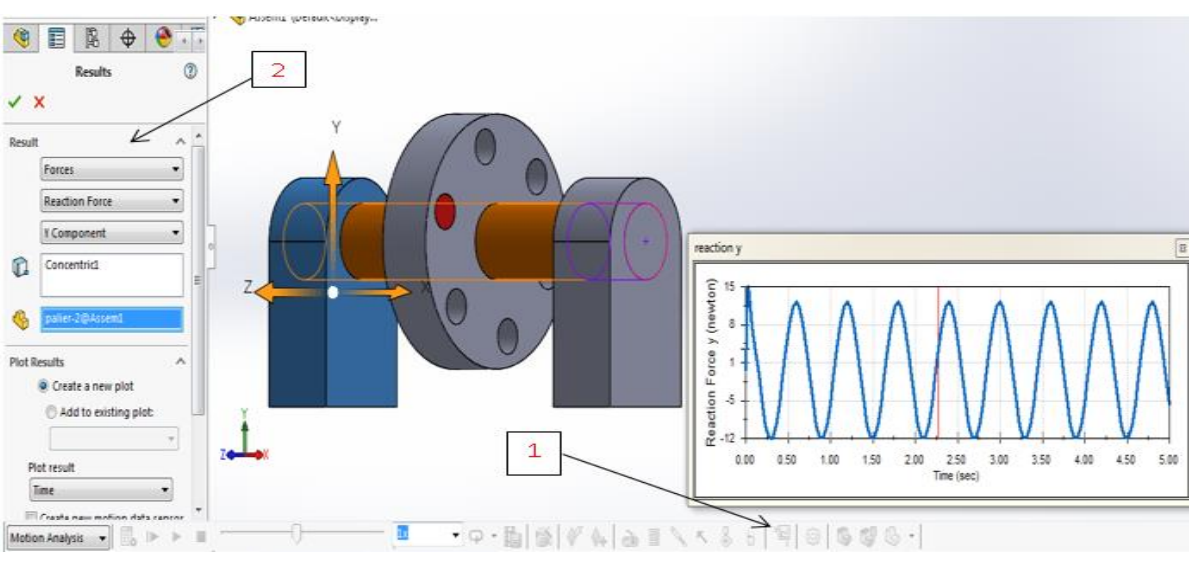

 **Figure 4-10 :** Affichage résultats

- **1.** Après avoir Cliquer sur l'icône **results and plots** pour ouvrir la boîte de dialogue **results**.
- **2.** Sous **results**, sélectionnez **forces, reaction force** et **x component, Remetter-le ensuite pour y component.**
- 3. Toujours sous **results**, sélectionner **concentric1**. (Lorsque vous sélectionnez une contrainte ou une pièce, SolidWorks Motion affiche le système de coordonnées par défaut qui servira pour la sortie des résultats).et sélectionner **palier** (Le Composant pour définir les directions **XYZ** sert à référencer nos tracés de résultats par rapport au système de coordonnées local d'un autre composant mobile. Pour tracer les résultats du système de coordonnées par défaut indiqué sur la figure).

Après avoir fait les diagrammes pour les axes x et y, ils peuvent être assemblés comme indiqué sur la figure 4-11. On voit que la présence d'un balourd va engendrer des forces de réaction sinusoïdales au niveau des paliers. Ce qui va constituer une source de vibration. Les courbes ainsi tracées peuvent être caractérisées en déterminant leurs amplitudes et phases. Ce qui permettra par la suite de mettre en œuvre la procédure d'équilibrage exposée dans le chapitre précédent.

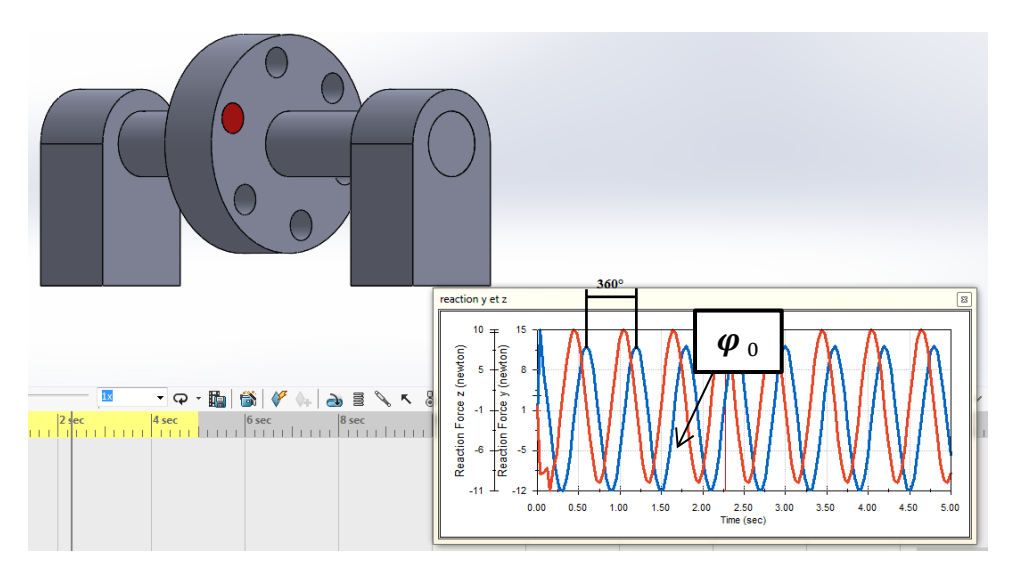

Figure 4-11 : *identification de la phase*  $\varphi_0$  *et de l'amplitude*  $A_0$  *de la courbe représentative d'une force.* 

Si l'on met une autre masse de test dans un deuxième trou comme indiqué sur la Figure 4-12, on observe une modification de l'amplitude  $A_1$ et de la phase  $\varphi_1$  correspondant au nouveau balourd.

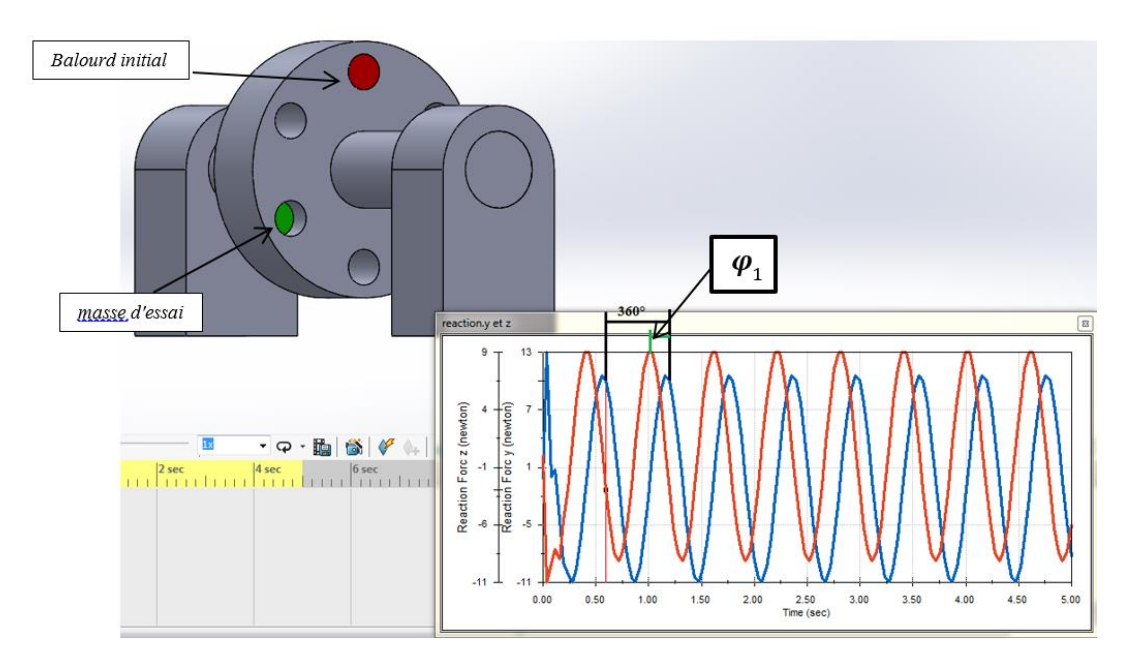

**Figure 4-12** : Mesure de la phase  $\varphi_1$  et de l'amplitude  $A_1$  d'un nouveau balourd

#### <span id="page-51-0"></span>Ⅳ**.3.2) Simulation du mouvement du rotor 2**

Le rotor considéré pour cette deuxième série de simulation est un rotor en porte-à-faux illustré par la figure 4-13.

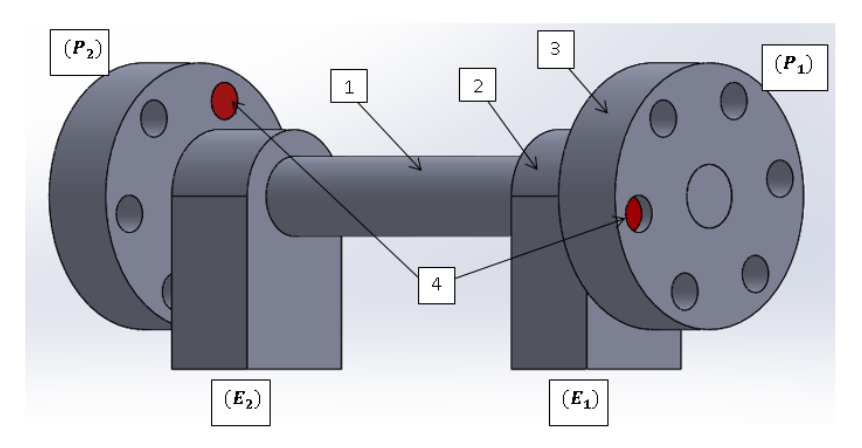

*1-arbre. 2-palier. 3-disque. 4-balourd.*

**Figure 4-13 :** rotor avec deux paliers et deux disques

La simulation de la rotation selon la procédure expliquée dans la section précédente nous a permis de trouver les signaux de la figure 4-14 sur le premier palier. Des signaux de la même forme sont enregistrés sur l'autre palier. Ceci va nous permettre d'identifier les amplitudes et les phases des signaux représentant les réactions au balourd du rotor. Ces informations sont très importantes pour la mise en œuvre de toute procédure d'équilibrage, que ce soit sur un plan ou deux plans.

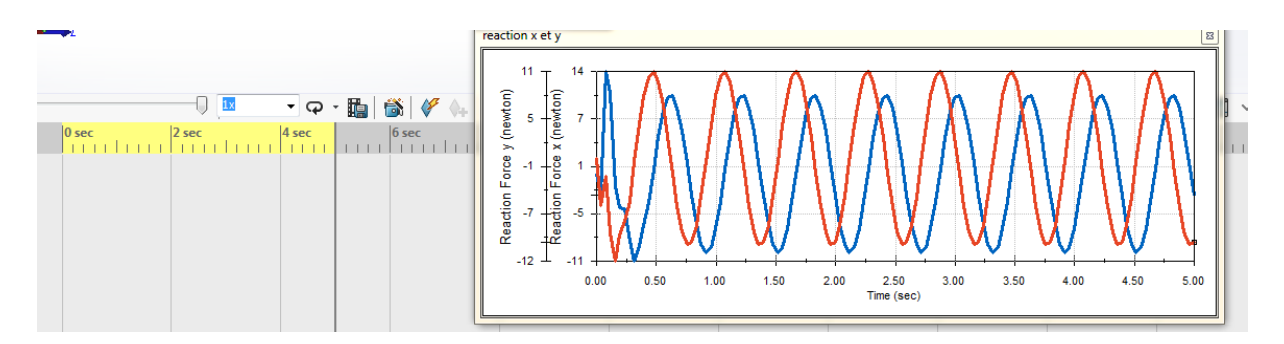

**Figure 4-14 :** les signaux enregistrés au niveau des paliers

L'introduction de nouvelles masses test comme celles de la figure 4-15 ou 4-16 modifie complétement les signaux enregistrés au niveau des paliers. Ces changements en termes d'amplitudes et de phases, vont permettre de déterminer les coefficients d'influences qui constituent les éléments clés de la méthode d'équilibrage sur deux plans.

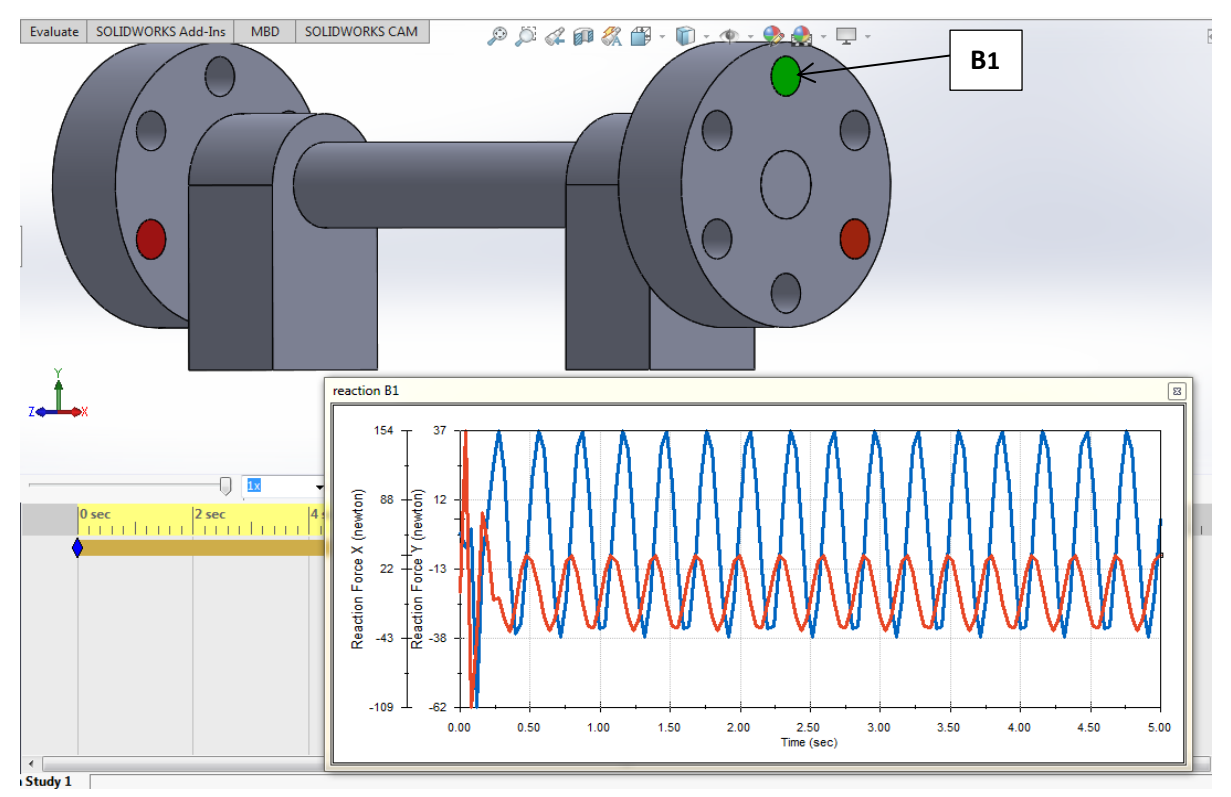

**Figure 4-15 :** *Ajout de masse test B1.*

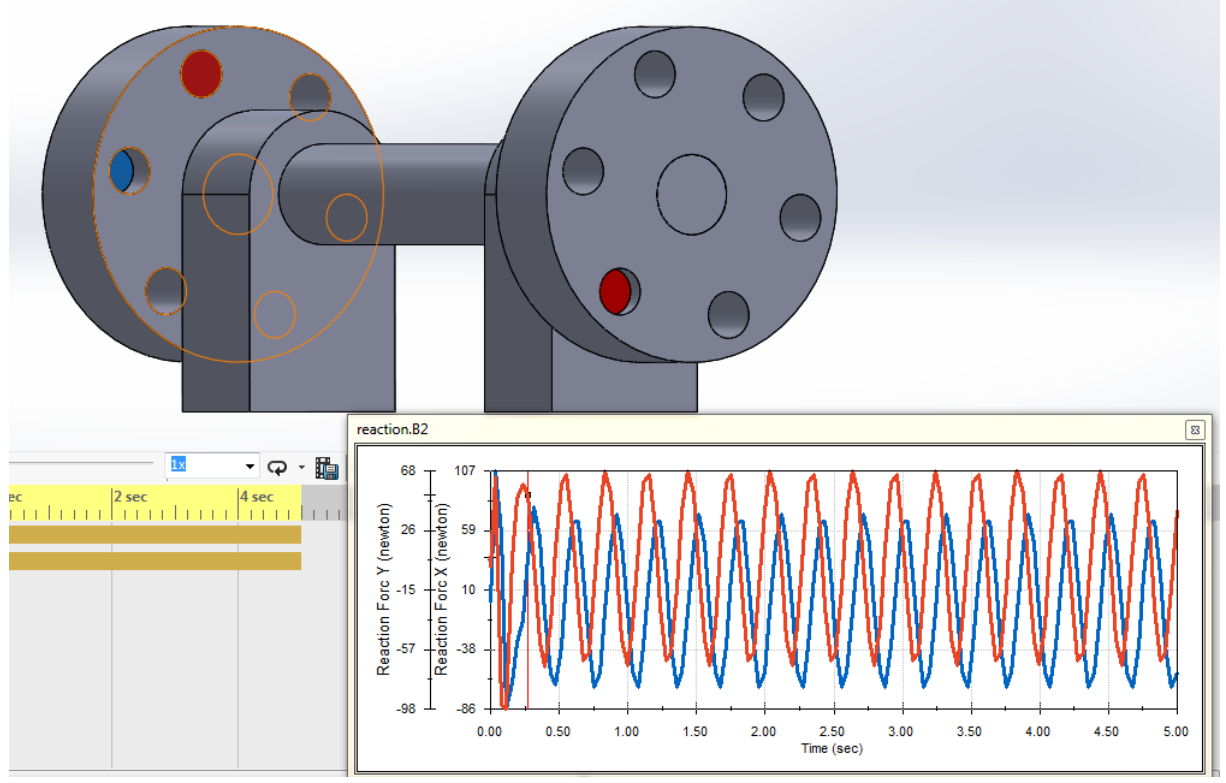

**Figure 4-16 :** *Ajout de masse test B2.*

#### <span id="page-54-0"></span>*IV.4) Conclusion*

Les problèmes de balourd sont très courants dans les machines tournantes. Il est essentiel de comprendre et connaître leurs signatures vibratoires afin de les détecter plus facilement.

Dans ce chapitre, nous avons abordé la simulation du comportement dynamique d'un rotor rigide sous SolidWorks. En ensemble de simulations a été réalisé à l'aide de l'outil SOLIDWORKS Motion pour différent rotors. La détermination de la répartition de masse à l'aide de la CAO a été également abordée. Ces simulations constituent la base d'un futur simulateur qui sera principalement dédié à l'enseignement de l'analyse des défauts de balourd dans les machines tournantes. Il permettra éventuellement d'expliquer les différentes procédures d'équilibrage sur un plan ou deux plans selon les standards internationaux.

Le prochain chapitre sera consacré à la présentation du banc expérimental qu'on a développé dans le cadre de notre projet de fin d'études afin de permettre aux futurs étudiants de Master d'étudier expérimentalement le phénomène de balourd des machines tournantes.

## <span id="page-55-0"></span>*Chapitre V :*

# <span id="page-55-1"></span>*Mise en œuvre d'un banc didactique pour l'étude du balourd statique et dynamique*

#### <span id="page-56-0"></span>*V.1) INTRODUCTION*

Dans ce chapitre, nous allons décrire le banc d'essai didactique que nous avons réalisé pour étudier le phénomène du balourd des rotors rigides. En effet, ce banc didactique permet de mener des études concernant le balourd statique et dynamique d'un rotor tournant au niveau du laboratoire, ce qui permet d'effectuer des travaux pratiques pédagogiques par les étudiants de Master en relation avec la dynamique des structures ou la dynamique des machines tournantes.

Avec ce banc expérimental, le processus de déséquilibre et d'équilibrage peut être clairement démontré. En outre, la différence entre le déséquilibre statique et le déséquilibre dynamique peut être illustrée. Enfin, les déséquilibres et l'équilibre peuvent être quantifiés par des mesures vibratoires appropriées à l'aide d'une chaine d'acquisition construite sur la base d'une carte arduino.

Les exploitations pédagogiques du banc sont nombreuses aussi bien dans SolidWorks ou sur le banc réel. En effet, le banc permet de réaliser les travaux pratiques (TP) suivants :

- Démonstration de l'équilibrage statique et dynamique de 2, 3 et 4 masses tournantes
- Équilibrage dynamique d'un système de masses tournantes par le calcul et la représentation vectorielle (construction du polygone et du triangle des forces).
- Illustration des mesures vibratoires sur les structures vibrantes

#### <span id="page-56-1"></span>**V.2) Conception du BANC D'ESSAI**

Nous avons procédé à la conception initiale du banc dans l'environnement SolidWorks comme le montre la figure 5.1. L'élément principal de l'appareil d'essai est un arbre parfaitement équilibré auquel quatre blocs asymétriques A, B, C et D variables peuvent être fixés, selon différentes configurations angulaires et axiales souhaitée. Ce positionnement peut être réglé pratiquement à l'aide, par exemple, d'une règle et d'un rapporteur angulaire. L'arbre avec ses blocs est monté sur un cadre via deux paliers à roulement pour le guidage en rotation. Le cadre est ensuite accroché à un support via deux ressorts. Si le rotor est statiquement déséquilibré, il va agir comme un pendule pesant : si l'on dévie de sa position d'équilibre il va osciller. Si le rotor est statiquement ou dynamiquement déséquilibré, s'il est mis en rotation on apercevra des vibrations du cadre support.

| $35$ SOLIDWORKS                                                                                                    |                                                                                                    | kompli*                                                                                           | 8<br>2 Search SOLIDWORKS Help Q -<br>$? - 5 \times$                              |
|----------------------------------------------------------------------------------------------------|----------------------------------------------------------------------------------------------------|---------------------------------------------------------------------------------------------------|----------------------------------------------------------------------------------|
| 88<br>0<br>e<br>陷<br>9<br>$\overline{\mathbb{Q}}$<br><b>Linear Component</b><br>Insert<br>Move<br>Smart<br>Edit<br>Mate<br>Component<br>Components<br>Pattern<br>Component<br><b>Fasteners</b><br>Component<br>Preview<br>Window                                                                                                    | °ψ<br>師<br>S.<br>20<br>Assembly Reference<br>New<br>Show<br><b>Bill of</b><br>Geometry<br>Features<br>Hidden<br>Motion<br><b>Materials</b><br>Study<br>Components<br>$\mathbf{r}$ | $\sigma^2$<br>Æ<br>(a)<br>Exploded<br>Instant3D<br>Update<br>Take<br>View<br>Speedpak<br>Snapshot | G<br>Large<br>Assembly<br>Settings                                               |
| SOLIDWORKS Add-Ins<br>Sketch<br>Markup<br>Evaluate<br><b>MBD</b><br><b>Assembly</b><br>Layout                                                                                                    | <b>SOLIDWORKS CAM</b><br>$P$ $\beta$ $\alpha$ $\beta$ $\alpha$ $\beta$ $\cdot$                                                                                                    | $\mathbb{D}\cdot\Phi\cdot\mathbf{Q}$<br>A. - U. -                                                 | $\begin{array}{l} \square \;\;\square \;\; = \;\;\square \;\;\times \end{array}$ |
| $\bullet$ : $\circ$<br>$\mathbb{R}$<br>$\bigoplus$<br>⊕<br>目<br>7.<br><b><i><u>G</u></i></b> Sensors<br>> Annotations<br>Front Plane<br><b>J</b> Top Plane<br><b>El Right Plane</b><br>L. Origin<br>(f) support<1> (Default< <defa<br>Support fog&lt;2&gt; (Default&lt;<def><br/>4 Assem2&lt;3&gt; (Default<display 9)<br="">Mates in kompli<br/>▶ a History<br/><b><i><u>a</u></i></b> Sensors<br/><math>\triangleright</math> <math>\boxed{A}</math> Annotations<br/>Front Plane<br/>Top Plane<br/>Right Plane<br/>L Origin<br/>(f) paliers&lt;1&gt; -&gt;? (Default<br/>k.<br/>spring&lt;1&gt; (Default&lt;<defa<br>×.<br/>spring&lt;2&gt; (Default&lt;<defa<br><math display="inline">\mathbf{F}</math><br/>▶           Mates<br/>(-) arber&lt;1&gt; (Default&lt;<default<br>(-) balourd&lt;1&gt; (Default&lt;<defa<br>(-) balourd&lt;2&gt; (Default&lt;<defa<br>(-) balourd&lt;3&gt; (Default&lt;<defa<br>(balourd&lt;4&gt; (Default&lt;<default<br><b>III</b> Mates<br/>Model 3D Views<br/>Motion Study 1<br/>SOLIDWORKS Premium 2020 SP0.0</default<br></defa<br></defa<br></defa<br></default<br></defa<br></defa<br></display></def></defa<br> | $\mathbf{A}$                                                                                                    | D<br>$\mathbf{B}$                                                                                 | △◎○図●国内<br>敛<br>Under Defined Editing Assembly<br><b>MMGS</b><br>$\circledcirc$  |
|                                                                                                    |                                                                                                    |                                                                                                   |                                                                                  |

**Figure 5-1** : *Conception CAO initiale du banc expérimental*.

Ainsi, les balourds statique et dynamique du rotor sont étroitement liés à la disposition des blocs sur le rotor. En fait, on peut tester plusieurs configurations du rotor avec ces blocs, la figure 5.2 illustre quelques-unes.

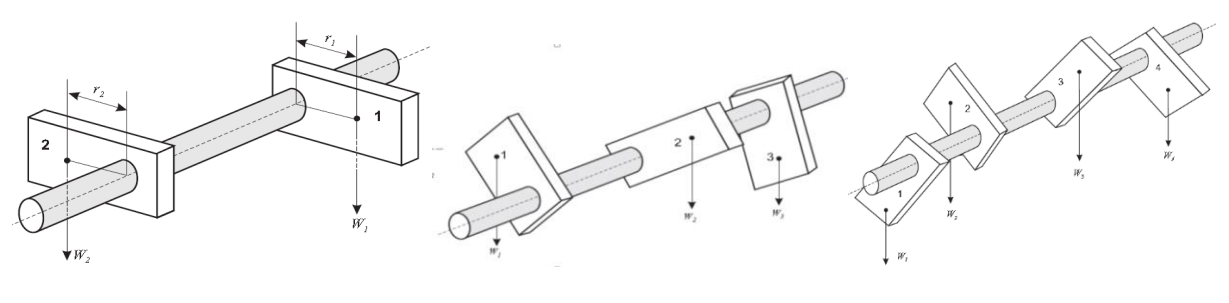

(a) Avec 02 blocs (masses) (b) Avec 03 blocs (masses) (c) Avec 04 blocs (masses)

**Figure 5-2** : *Différentes* configurations du rotor qu'on peut tester

Dans l'environnement SolidWorks, nous avons pu réaliser une série de simulations du rotor, dans différentes configurations, à l'aide des outils « Mass Properties » et « Motion » pour valider notre conception.

Dans un premier temps, nous avons utilisé les outils SolidWorks pour vérifier que le rotor dans sa configuration initiale (à vide) est équilibré. La figure 5.3 donne les résultats de simulation obtenus. On voit bien que le rotor a une matrice d'inertie diagonale et que la mise en rotation ne génère pas d'effort au niveau du palier est Statiquement est dynamiquement car le centre de gravité se trouve sur l'axe de rotation et la matrice d'inertie est diagonale.

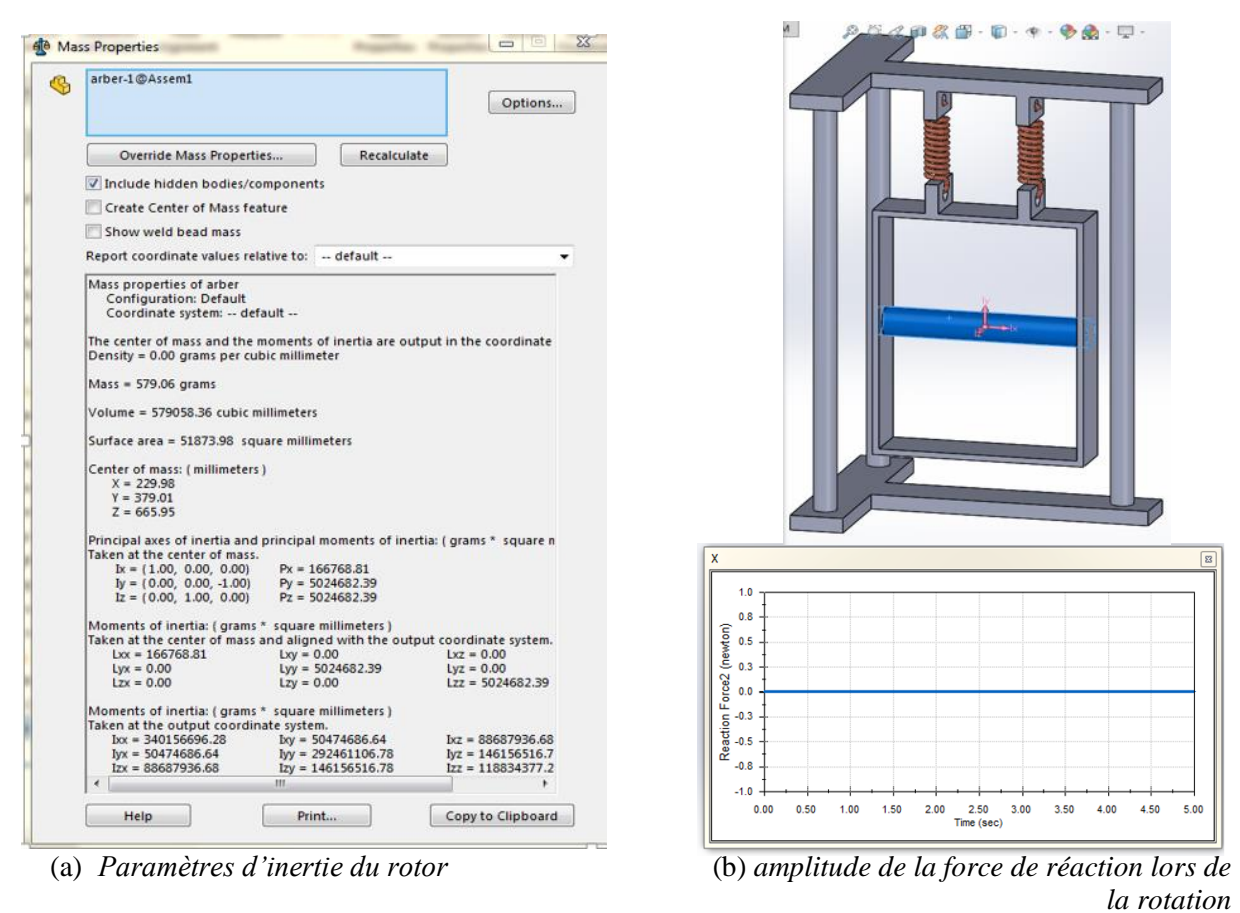

**Figure 5-3** : *Simulation du rotor sous SolidWorks pour dans sa configuration à vide*

Par la suite, on a testé les différentes configurations de la figure 5.2. Par exemple la figure 5.4 donne les résultats correspondant à la configuration (a) du rotor. On voit bien que la matrice d'inertie n'est pas symétrique et quand on fait tourner le rotor, on a des réactions dynamiques sinusoïdales, preuve d'un balourd dynamique. <sup>O</sup>Mass Properties 

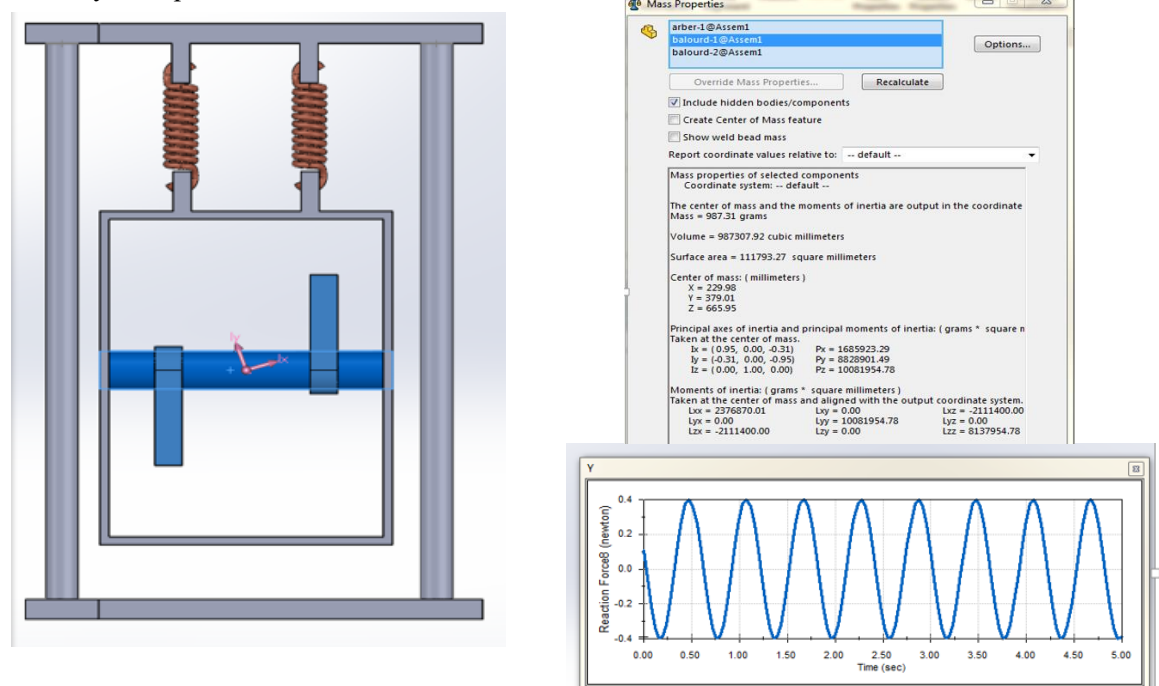

**Figure 5-4 :** *Simulation du banc sous SolidWorks pour la configuration* (a)

Sur le plan théorique, il est possible d'analyser chaque rotor à part en se basant simplement sur la vérification des sommes des forces et des moments extérieurs appliqués sur chaque rotor. Les actions mécaniques sont essentiellement dues aux poids  $W_i$  des blocs (i=1,...,4) accrochés au rotor.

Par exemple si l'on considère le cas (a) de la figure 5.2, on procède à l'étude de son équilibre **statique** autour de l'axe comme suit.

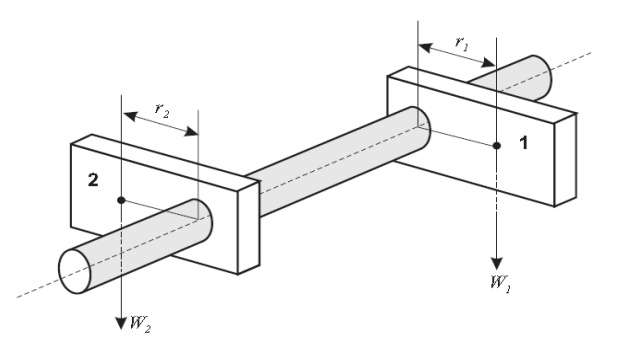

**Figure 5-5** : balourd statique du rotor avec deux masses

La figure 5.6 montre le rotor avec deux masses  $m_1$  et  $m_2$  montées sur l'arbre diamétralement opposé. La masse m<sub>1</sub> génère la force du poids  $W_1=m_1g$  et la masse m<sub>2</sub> génère la force du poids  $W_2$ . On note que le moment provoqué par la masse (1), essaye de faire tourner l'arbre dans le sens des aiguilles d'une montre. Pour qu'il y ait équilibre statique ce moment doit être équilibré par le moment de la masse (2), essayant de faire tourner l'arbre en sens inverse des aiguilles d'une montre. Alors :

- le moment généré par la masse 1 est  $W_1r_1$  (dans le sens des aiguilles d'une montre)
- le moment généré par la masse 2 est  $W_2r_2$  (en sens inverse des aiguilles d'une montre)

L'équilibre statique se traduit par l'égalité suivante:  $W_1r_1=W_2r_2$ . Pratiquement, on doit noter que si l'arbre est mis dans n'importe quelle position angulaire, il ne bougera pas (pas d'oscillations pendulaires). Cela peut paraitre simple mais…. attention, ce rotor n'est pas dynamiquement équilibré. Il crée en fait, lors de la rotation, des vibrations dues à ce qu'on appelle le couple balourd (voir Fig.5.4).

Maintenant, si l'on s'intéresse à l'équilibre dynamique du rotor dans sa configuration (c) alors, l'analyse peut se faire simplement comme suit. Quand le rotor est mis en rotation, chaque bloc de poids  $W_i = m_i g$  va générer une force centrifuge Fc<sub>i</sub> orientée selon l'angle  $\alpha_i$  correspondant à la disposition géométrique du bloc sur le rotor (Fig. 5.7).

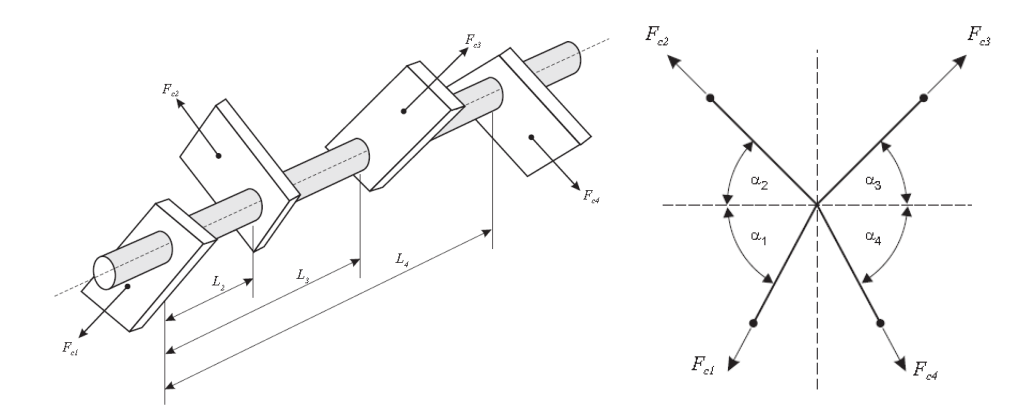

**Figure 5-6 :** Equilibre dynamique du rotor : cas de quatre masses

Si l'on développe la condition  $\sum \vec{M} = 0$  par rapport au 1<sup>er</sup> bloc et selon les deux axes, on obtient

**Selon l'axe horizontal**

$$
-L_2F_{C2}\cos\alpha_2 + L_3F_{C3}\cos\alpha_3 + L_4F_{C4}\cos\alpha_4 = 0
$$
  

$$
L_2F_{C2}\cos\alpha_2 = L_3F_{C3}\cos\alpha_3 + L_4F_{C4}\cos\alpha_4
$$

En termes de poids, on obtient :

$$
-L_2W_2r_2 \cos \alpha_2 + L_3W_3r_3 \cos \alpha_3 + L_4W_4r_4 \cos \alpha_4 = 0
$$
  

$$
L_2W_2r_2 \cos \alpha_2 = L_3W_3r_3 \cos \alpha_3 + L_4W_4r_4 \cos \alpha_4
$$

**Selon l'axe vertical**

$$
L_2F_{C2} \sin \alpha_2 + L_3F_{C3} \sin \alpha_3 - L_4F_{C4} \sin \alpha_4 = 0
$$
  
-L\_2F\_{C2} \sin \alpha\_2 = L\_3F\_{C3} \sin \alpha\_3 - L\_4F\_{C4} \sin \alpha\_4

En termes de poids, on obtient :

$$
L_2W_2r_2 \sin \alpha_2 + L_3W_3r_3 \sin \alpha_3 - L_4W_4r_4 \sin \alpha_4 = 0
$$
  
-L<sub>2</sub>W<sub>2</sub>r<sub>2</sub> sin  $\alpha_2 = L_3W_3r_3 \sin \alpha_3 - L_4W_4r_4 \sin \alpha_4$ 

Si on se donne les positions angulaires ( $\alpha_3$  et  $\alpha_4$ ) et linéaires (L<sub>3</sub> et L<sub>4</sub>) des deux masses m<sub>3</sub> et m<sub>4</sub>., alors la position de m<sub>2</sub> peut être déduite facilement par simple calcul. Pour simplifier l'étude, il est recommandé de prendre la position du bloc1 comme référence donc  $\alpha_1 = 0$ 

D'une façon générale, on retiendra que pour qu'un rotor soit statiquement équilibré, il faut que son **centre de gravité soit sur l'axe de rotation.** S'il est statiquement équilibré, il restera immobile en n'importe quelle position angulaire s'il est dévié de sa position d'équilibre.

Pour qu'un rotor soit dynamiquement équilibré, il faut que son **axe de rotation soit un axe principale**  d'inertie ainsi il peut tourner à grande vitesse sans générer de vibrations. On dira aussi qu'un arbre dynamiquement équilibré est automatiquement équilibré statiquement. Cependant, un arbre statiquement équilibré n'est pas toujours dynamiquement équilibré

#### <span id="page-60-0"></span>**V.3) Réalisation du BANC D'ESSAI**

Après validation, nous avons passé à la phase de réalisation. Evidemment, la conception initiale a été modifiée en fonction des éléments disponibles sur le marché. Le montage final est illustré par la figure 5.7. On y voit que la mise en rotation est assurée par un moteur électrique à vitesse de rotation variable couplé à l'arbre par le biais d'une courroie.

Le banc illustré par la figure 5.7, comporte une base rigide (3) supportant le cadre (2). Le moteur à vitesse variable (6) entraine l'élément de base qui est un arbre en acier (5) parfaitement équilibré monté horizontalement sur des paliers à billes à faible frottement dans le cadre (2). Pour les essais dynamiques, le moteur fait tourner l'arbre horizontal via une courroie. L'arbre supporte jusqu'à quatre blocs d'équilibrage qui peuvent être placés en n'importe quelle position sur l'arbre longitudinalement et angulairement.

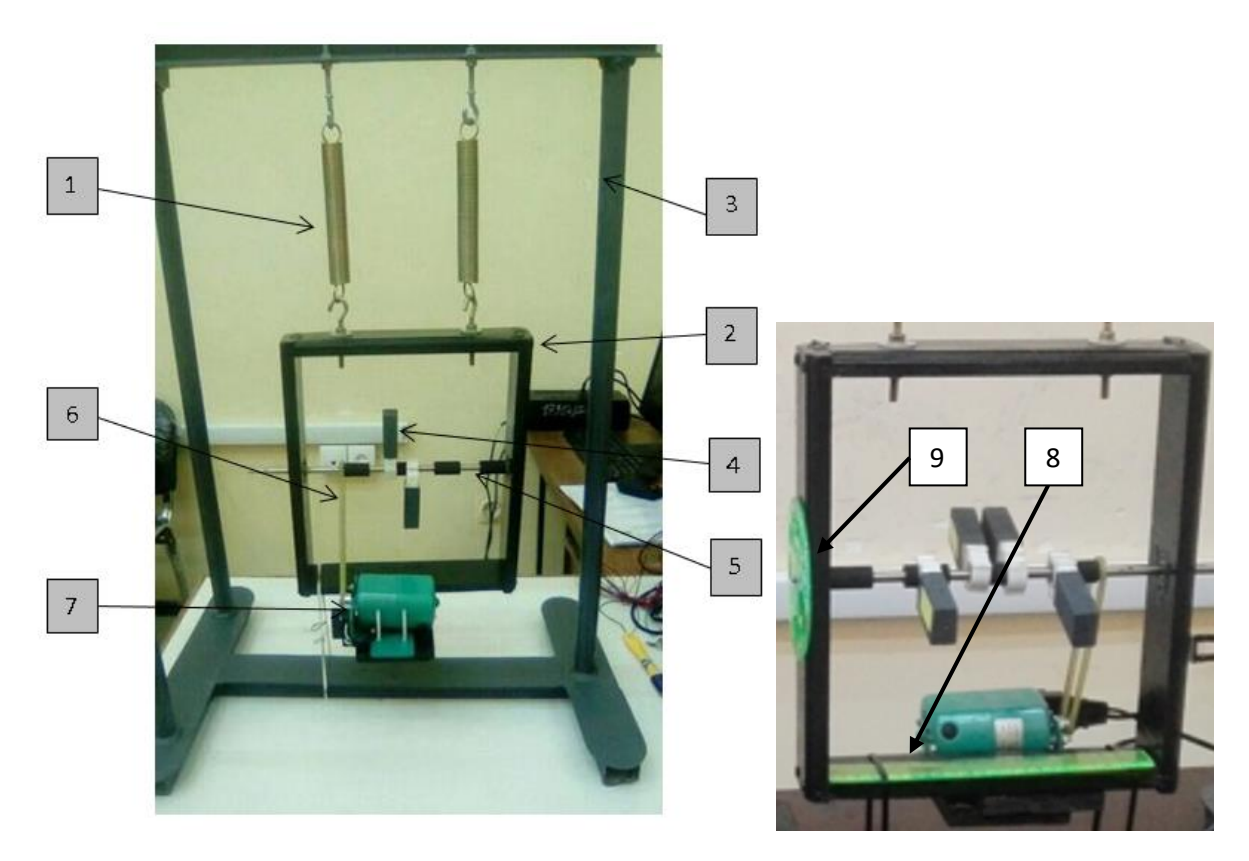

*1-Ressort 2-cadre suspendu 3-base rigide 4-Masse rotative 5-Arbre 6-Moteur 7- courroie 8-règle de positionnement 9-Rapporteur angulaire* **Figure 5-7** : *Banc expérimental réalisé pour l'étude du déséquilibre statique et dynamique des rotors rigides*

Pour les essais statiques, on dispose d'un système de poulie d'extension avec un jeu de poids pour la mesure des moments pour assurer l'équilibrage statique de chaque bloc pris seul comme le montre la figure 5.8.

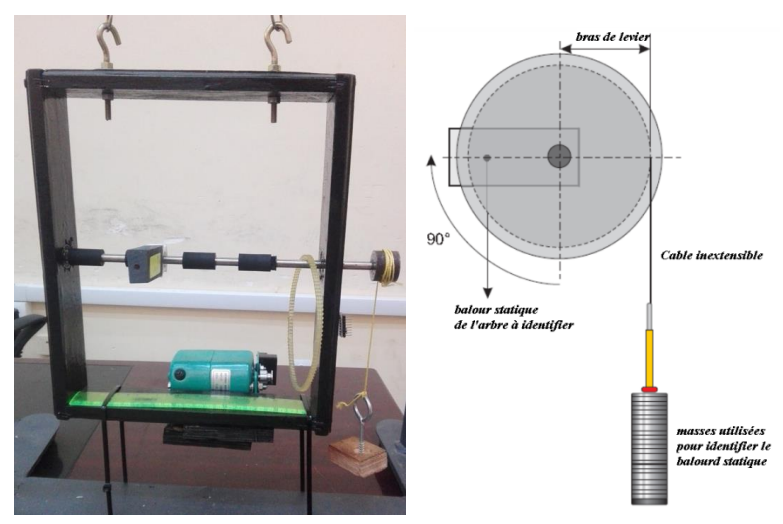

**Figure 5-8** : *Système de poulie d'extension pour l'étude statique*

#### <span id="page-62-0"></span>**V.4) PRÉSENTATION DE LA CHAÎNE D'ACQUISITION DE DONNÉES DÉVELOPPÉE**

Afin de pouvoir quantifier les vibrations générées par les balourds dans les différentes expériences, nous avons réalisé dans le contexte de notre projet, une chaine d'acquisition illustrée par la figure 5.9. Cette chaine utilise une carte Arduino méga et un capteur ADXL345.

#### <span id="page-62-1"></span>**V.4.1) ARDUINO**

Arduino est une plate-forme open source utilisée pour la construction de projets électroniques. Arduino se compose à la fois d'une carte de circuit physique programmable (souvent appelée microcontrôleur) et d'un logiciel, ou IDE (environnement de développement intégré) qui s'exécute sur votre ordinateur, utilisé pour écrire et télécharger du code informatique sur la carte physique.

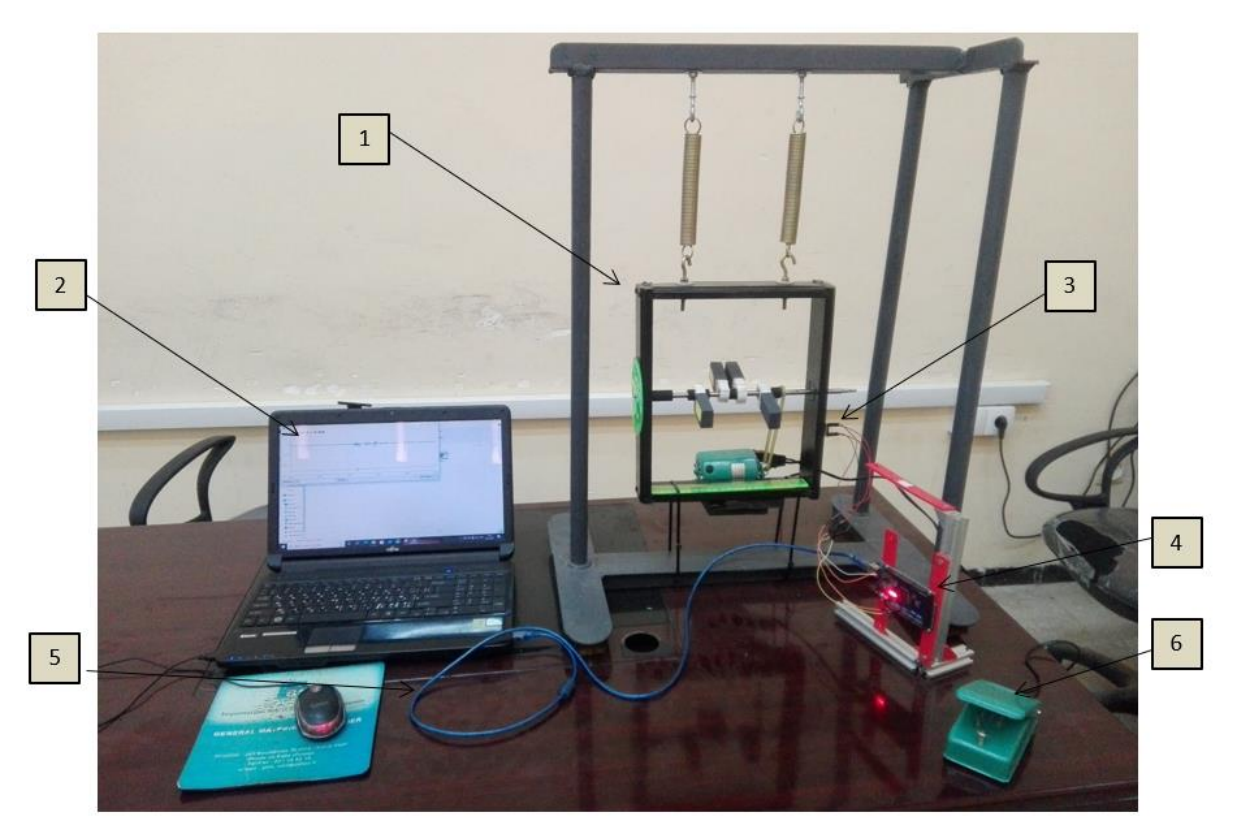

*1-banc pour l'étude du balourd 2- environnement programmation arduino 3- accéléromètre ADXL345 4-Carte arduino méga 2560 5- câble USB 6- pédale pour actionner le moteur*

#### **Figure 5-9** : Chaine d'acquisition du banc

La plate-forme Arduino est devenue très populaire auprès des débutants en électronique ou en mécanique, et pour cause. Contrairement à la plupart des circuits imprimés programmables précédents, l'Arduino n'a pas besoin d'un matériel séparé (appelé programmeur) pour charger un nouveau code sur la carte, vous pouvez simplement utiliser un câble USB. De plus, l'IDE Arduino utilise une version simplifiée de C++, ce qui facilite l'apprentissage de la programmation. Enfin, Arduino fournit un facteur de forme standard qui répartit les fonctions du microcontrôleur dans un package plus accessible.

La carte Arduino Mega 2560 est basée sur un microprocesseur ATMega2560 cadencé à 16 MHz. Elle dispose de 54 E/S dont 14 PWM, 16 analogiques et 4 UARTs. Elle est idéale pour des applications exigeant des caractéristiques plus complètes que la carte Arduino Uno.

Des connecteurs situés sur les bords extérieurs du circuit imprimé permettent d'enficher une série de modules complémentaires. Cette carte peut se programmer avec le logiciel Arduino. Cet environnement nous permet même la visualisation des données acquises.

Chaque carte Arduino a besoin d'un moyen d'être connectée à une source d'alimentation. L'Arduino méga peut être alimenté à partir d'un câble USB **(5)** provenant de l'ordinateur ou d'une alimentation murale qui se termine par une prise cylindrique.

#### <span id="page-63-0"></span>**V.4.2) ACCÉLÉROMÈTRE MEMS ADXL345**

Un accéléromètre est un capteur électronique qui mesure les forces d'accélération agissant sur un objet donne. L'accélération, qui est une quantité vectorielle, est le taux de changement de la vitesse d'un objet (la vitesse étant le déplacement de l'objet divisé par le changement dans le temps). Il existe deux types de forces d'accélération : les forces statiques et les forces dynamiques. Les forces statiques sont des forces qui sont constamment appliquées à l'objet (comme la friction ou la gravité). Les forces dynamiques sont des forces « mouvements » appliquées à l'objet à différentes vitesses (telles que les vibrations ou la force exercée sur une bille blanche dans un jeu de billard). C'est pourquoi les accéléromètres sont utilisés dans les systèmes de sécurité automobile en cas de collision, par exemple : nous pouvons mesurer les vibrations dans la machine à laver pour déterminer le niveau de dommages.

Le capteur ADXL345 est un accéléromètre MEMS 3-axes à faible consommation et abordable qui prend en charge les interfaces série I2C et SPI. Le circuit de l'accéléromètre ADXL345 est assez simple et ne nécessite aucune pièce ou câblage complexe et peut être connecté directement à l'Arduino. Son branchement a été réalisé selon le schéma de la figure 5.11.

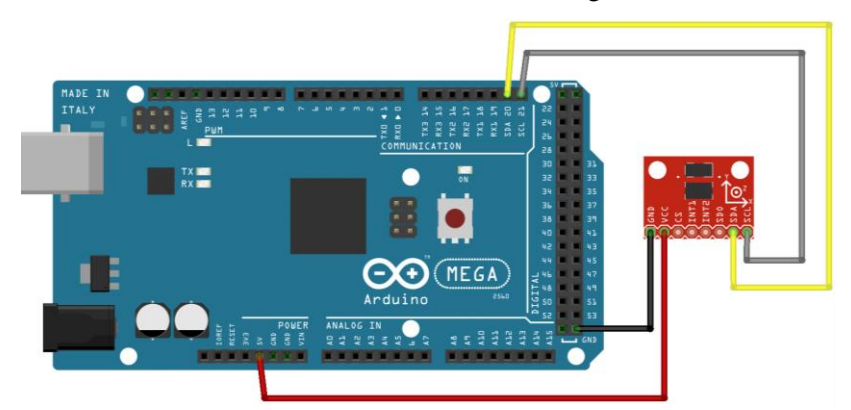

**Figure 5-10** : *Branchement capteur ADXL345 avec la carte Arduino Mega 2560*

L'enregistrement et la visualisation des données lues par le capteur est possible grâce à l'environnement IDE de Arduino pilotant notre carte. La figure 5.12 donne un exemple des résultats obtenus.

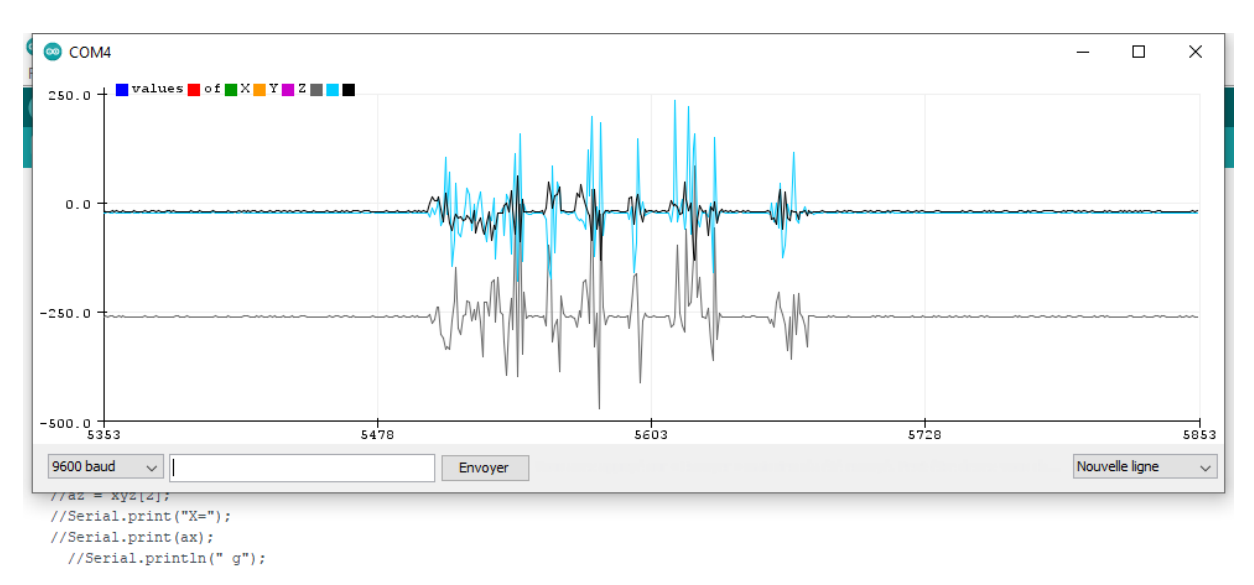

**Figure 5-11** : *Mesures des accélérations obtenues pour le rotor dans la configuration de la fig. 5.10*.

#### <span id="page-64-0"></span>*V.5)* **CONCLUSION**

À travers ce chapitre, nous avons décrit la mise en œuvre d'un banc d'essai didactique pour l'étude de balourd statique et dynamique. La réalisation a été faite dans la limite des moyens disponibles au niveau du laboratoire. Par ailleurs, ce banc devra permettre les exploitations pédagogiques suivantes :

- Démonstration du balourd et de l'équilibrage statique de deux, trois et quatre masses tournantes
- Démonstration du balourd et de l'équilibrage dynamique de deux, trois et quatre masses tournantes
- Explication de l'opération d'Équilibrage statique et dynamique d'un système de masses tournantes par le calcul et par simulation.

Le banc d'essai est doté d'une chaine d'acquisition qui ouvre la porte à de multiples applications impliquant le traitement des signaux qui est d'usage courant dans le domaine de la maintenance industrielle.

### <span id="page-65-0"></span>**Conclusion générale et Perspectives**

L'objectif des travaux réalisés dans le cadre de notre projet de fin d'études était l'étude du balourd au sein des rotors rigides. Ce phénomène est omniprésent dans les machines tournantes, sa compréhension est une étape indispensable pour réaliser l'opération de réparation ou de maintenance correspondante qui est l'équilibrage. En fait, ce phénomène est particulièrement dangereux dans les machines tournantes à grande vitesse, qui sont le siège en présence de balourd des forces cycliques de grandes amplitudes qui peuvent altérer le bon fonctionnement de toute l'installation.

Pour mener à bien notre étude, nous avons d'abord effectué une étude bibliographique sur ce phénomène et sur les normes régissant l'opération d'équilibre. Par la suite, nous avons procédé à la modélisation analytique et numérique (à l'aide de SolidWorks) du comportement d'un rotor déséquilibré statiquement et dynamiquement. Les résultats de cette étude nous ont permis d'envisager la construction d'un banc expérimental didactique pour l'étude du balourd dans les rotors rigides. En effet, nous avons conçu et réalisé un banc qui permet d'apprécier qualitativement et quantitativement le balourd sur un rotor rigide sur lequel on peut placer des blocs dans différentes configurations. Selon la configuration établie on peut avoir les différents types de balourds qu'on peut étudier en statique ou en dynamique. La mise en rotation est assurée par le biais d'un moteur électrique à vitesse variable. Les vibrations induites peuvent être observées via les oscillations des ressorts d'accrochage ou à travers les enregistrements du capteur installé sur le cadre de la structure.

Ce travail nous a permis de mettre en application nos connaissances théoriques de construction et fabrication mécanique pour réaliser le banc. En outre, nous avons pu apprécier de près la pertinence de l'opération d'équilibrage qui permet d'éliminer un phénomène très dangereux pour la santé des machines tournantes. A cet effet, nous proposons comme perspective de ce travail la réalisation d'une machine d'équilibrage de rotors rigides qui implémente la technique des coefficients d'influence.

### <span id="page-67-0"></span>*RÉFÉRENCES*

[1] Schneider Hatto. « Technique d'équilibrage » 6 ème Ed. Springer-Verlag, 2006.

[2] Jean-Marc PUGNET, « Équilibrage des rotors rigides et flexibles », Techniques de l'Ingénieur, volume BM 5130, 1997.

[3] TAHA CHETTIBI, Cours de Mécanique Rationnelle, Université Blida 1, 2019.

[4] Norme internationale ISO-1925, Quatrième édition 2001-04-01.

[5] Paul APPELL. Traité de mécanique rationnelle. Vol. 2. 6<sup>ième</sup> édition, Paris, Gauthier-Villars, 1953

[6] ÉMILIEN DURIF, « support de cours Sciences Industrielles de l'ingénieur MPSI »,2021

[7] MacCamhaoil, Macdara. "Static and dynamic balancing of rigid rotors. ''Bruel & Kjaer '' application notes, BO (2016): 0276-12.

[8] Norme internationale ISO-1940, deuxième édition 2003-08-15.

[9] Vincent Crespel, Alain Caignot, David Violeau, « Sciences industrielles de l'ingénieur, » Vuibert Edition, ISBN-9782311408775.